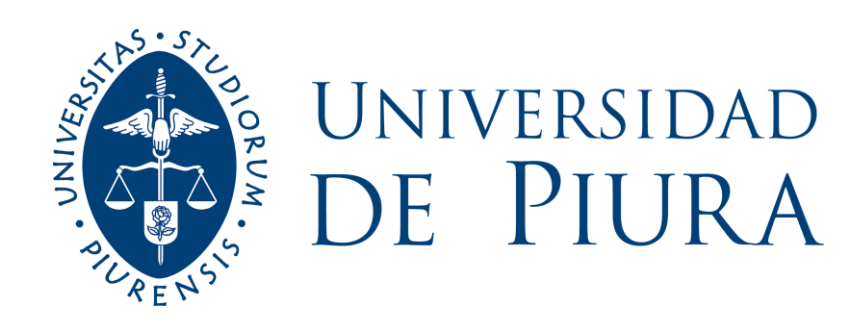

# **FACULTAD DE INGENIERÍA**

# **Análisis multitemporal de cobertura y dinámica geomorfológica de la microcuenca Shucos, del cantón Loja**

Tesis para optar el Grado de Máster en Ingeniería Civil con mención en Recursos Hídricos

# **José Luis Samaniego Ortega**

**Asesora: Mgtr. Ing. Clara Marina Farías Zegada de Reyes**

**Piura, noviembre de 2021**

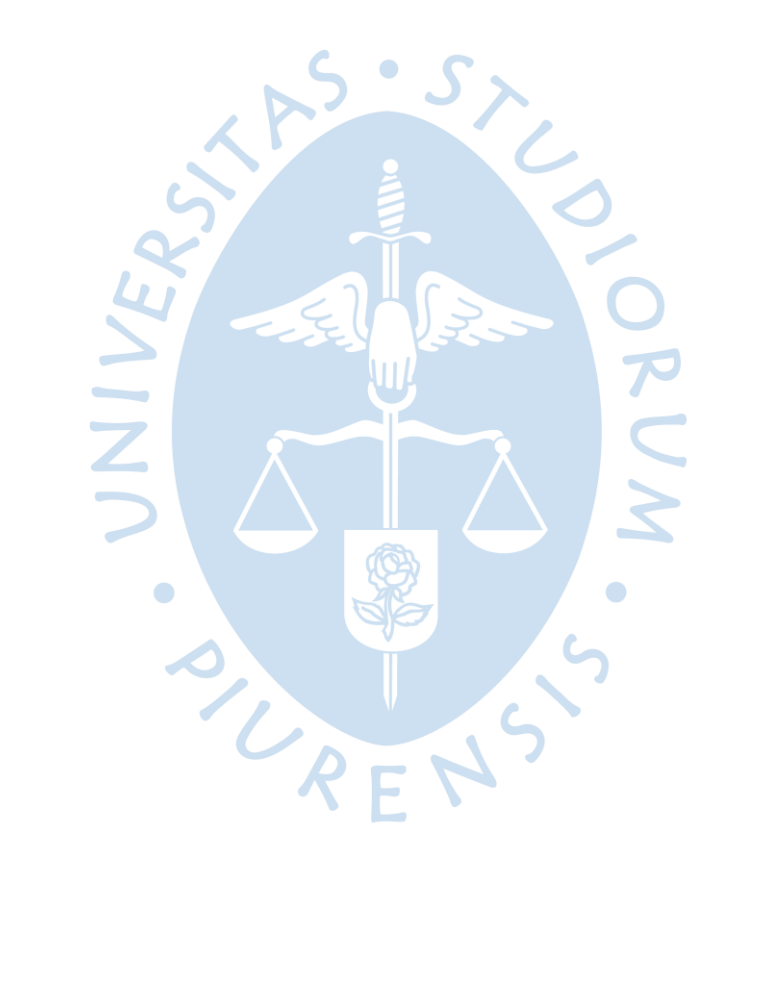

## **Dedicatoria**

Dedico este trabajo primeramente a Dios, por haberme dado la oportunidad para seguirme preparando; a mi madre, que con mucho cariño siempre me apoyado en todo lo que emprendo; a mi padre, que desde algún lugar me guía en mi camino; a mi esposa e hija, que con mucha paciencia han sabido entender mi ausencia para poder conseguir mis metas; a mis hermanas, que siempre están pendientes de la familia; y a mi abuelita, que a pesar de ya no tener noción del tiempo, pero con pequeños lapsos de recuerdo, al verme brinda una sonrisa de alegría.

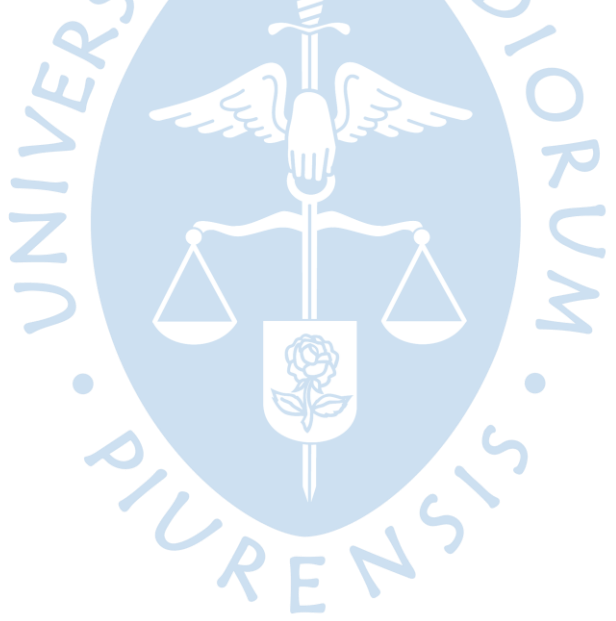

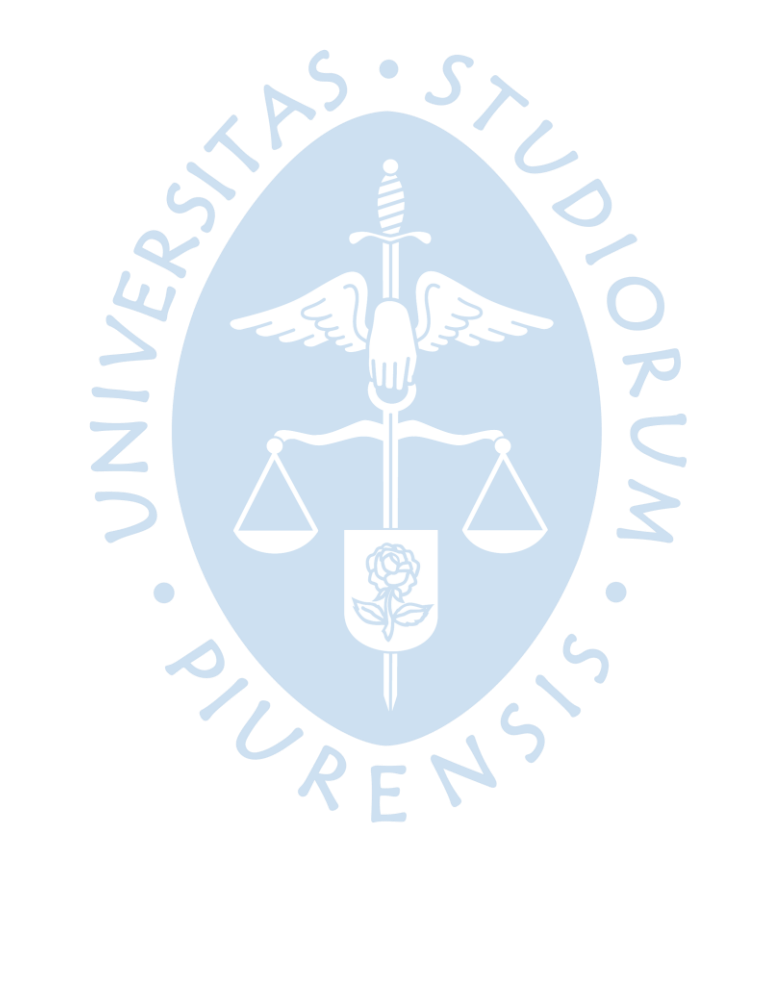

#### **Agradecimientos**

A Dios por guiarme en mis decisiones y a toda mi familia por sus concejos y apoyo durante toda mi vida.

A la Mgtr. Marina Farias de Reyes, mi asesora de tesis, por compartir permanentemente sus conocimientos, sus criterios para el desarrollo y culminación de la presente tesis.

También al tribunal calificador por aportar con sus observaciones en beneficio del desarrollo adecuado de la tesis.

A la UDEP por haberme brindado las puertas abiertas para mejorar mis conocimientos y a sus docentes por haber compartido sus conocimientos y experiencias de una manera loable.

A todas aquellas personas que directamente o indirectamente aportaron con sus diferentes puntos de vista para la ejecución del presente trabajo.

SURFNS 5

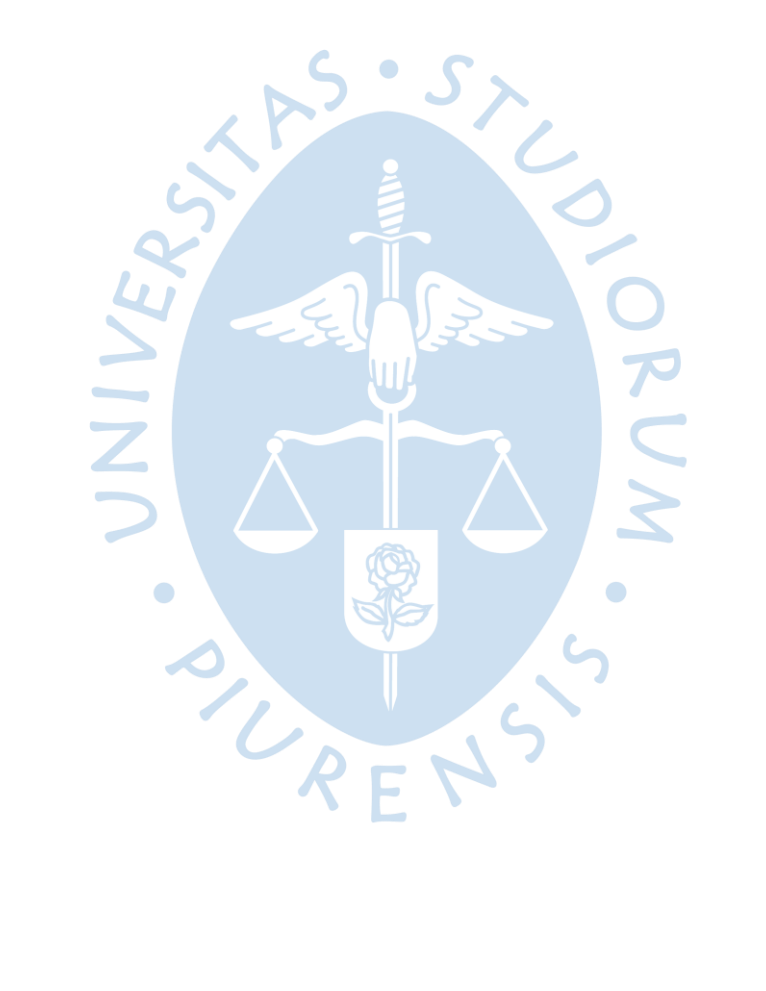

#### **Resumen**

Se ha desarrollado un análisis multitemporal de cobertura y dinámica geomorfológica de la microcuenca Shucos, ubicada en la parroquia Jimbilla del cantón Loja en la provincia de Loja - Ecuador. El análisis se realizó para un periodo de 29 años (1987-2016), mediante el tratamiento y análisis de imágenes satelitales (Landsat 5 y Landsat 8) del Servicio Geológico de los Estados Unidos (USGS). Se usó el programa Grass 7.8 para la corrección geométrica radiométrica y atmosférica, mientras que para el análisis multitemporal se usó el programa ArcGis 10.8. Los resultados obtenidos del análisis espacial demuestran que la cobertura de bosque disminuyó considerablemente en el período estudiado, es decir, se perdieron 218.46 ha, los cuales fueron ocupados por un aumento ligero de vegetación arbustiva (34,50 ha), pastizal (19,59 ha), suelo antrópico (58.76ha) y sobre todo por un aumento significativo de suelo descubierto (105,82 ha). Mientras que las tasas de cambio de vegetación anual calculadas para los cuatro usos de suelo (bosque, vegetación arbustiva, pastizal, suelo descubierto) identificados corresponden a 2,26%, 3,83%, 3.84%, 4,48% respectivamente, lo cual demuestra las variaciones existentes, independientemente si fue en ganancia o pérdida de las diferentes coberturas.

La pérdida de bosque debido a las actividades humanas (incendios forestales, extracción de madera, ampliación de frontera agrícola, construcción de obra civil) y la aparición de zona antrópica (2007-2016) en la microcuenca Shucos, implica: menos absorción de CO2, disminución de aporte de oxígeno, disminución de humedad y caudales y con ello pérdida de la biodiversidad.

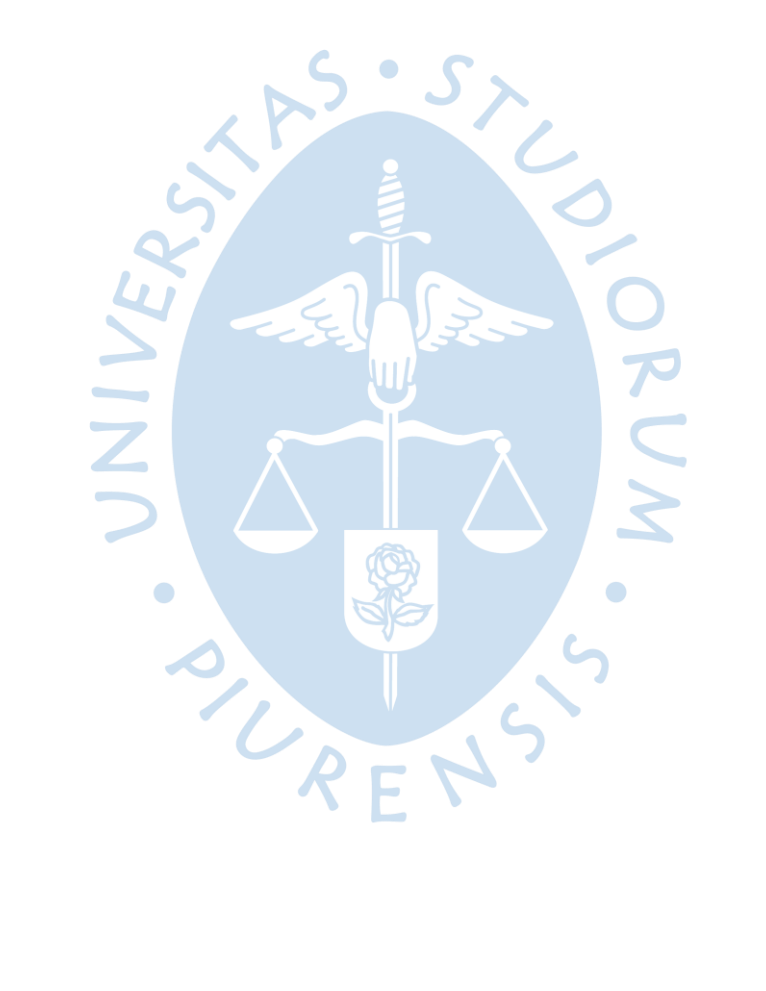

# Tabla de contenido

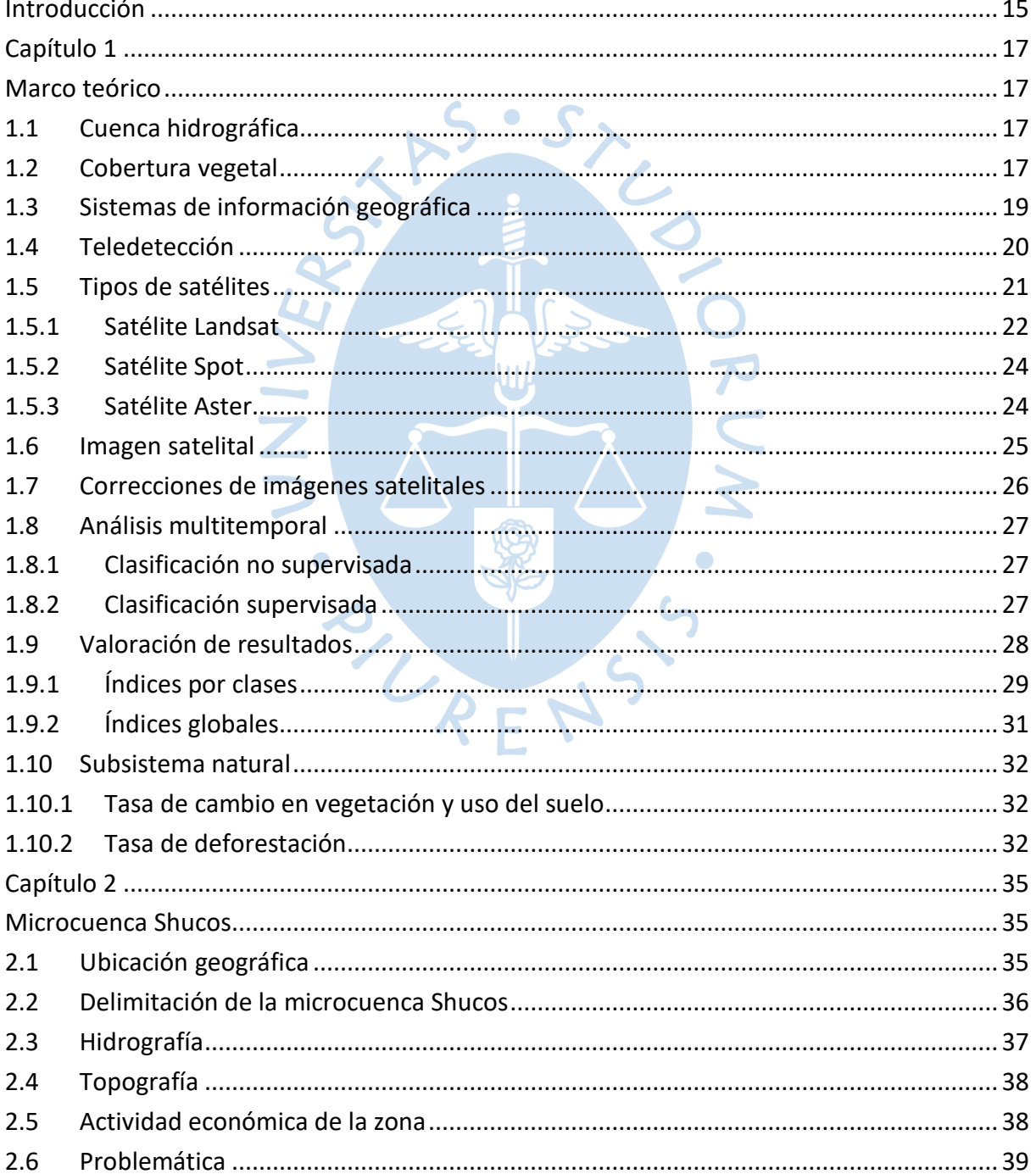

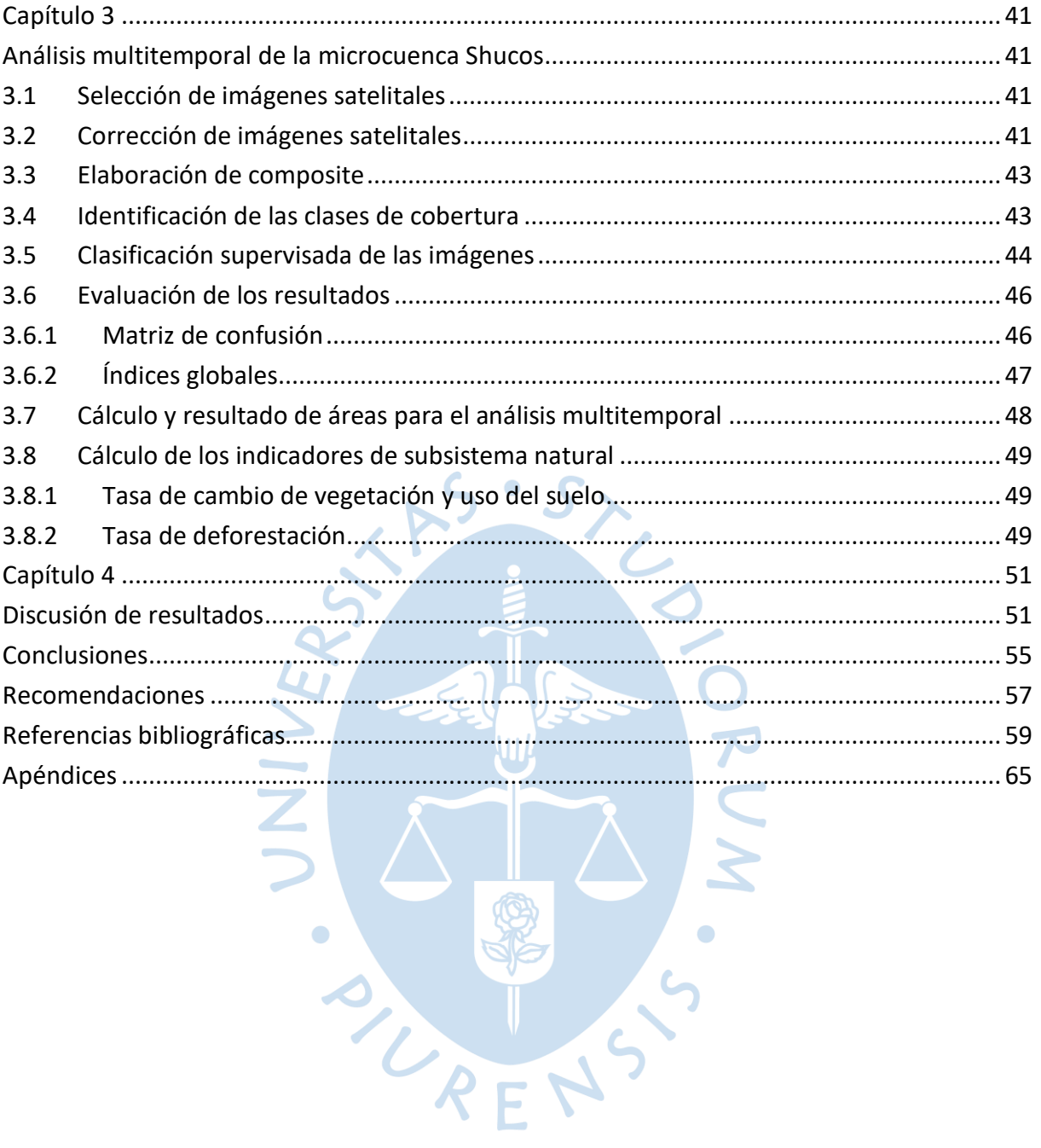

# **Lista de Tablas**

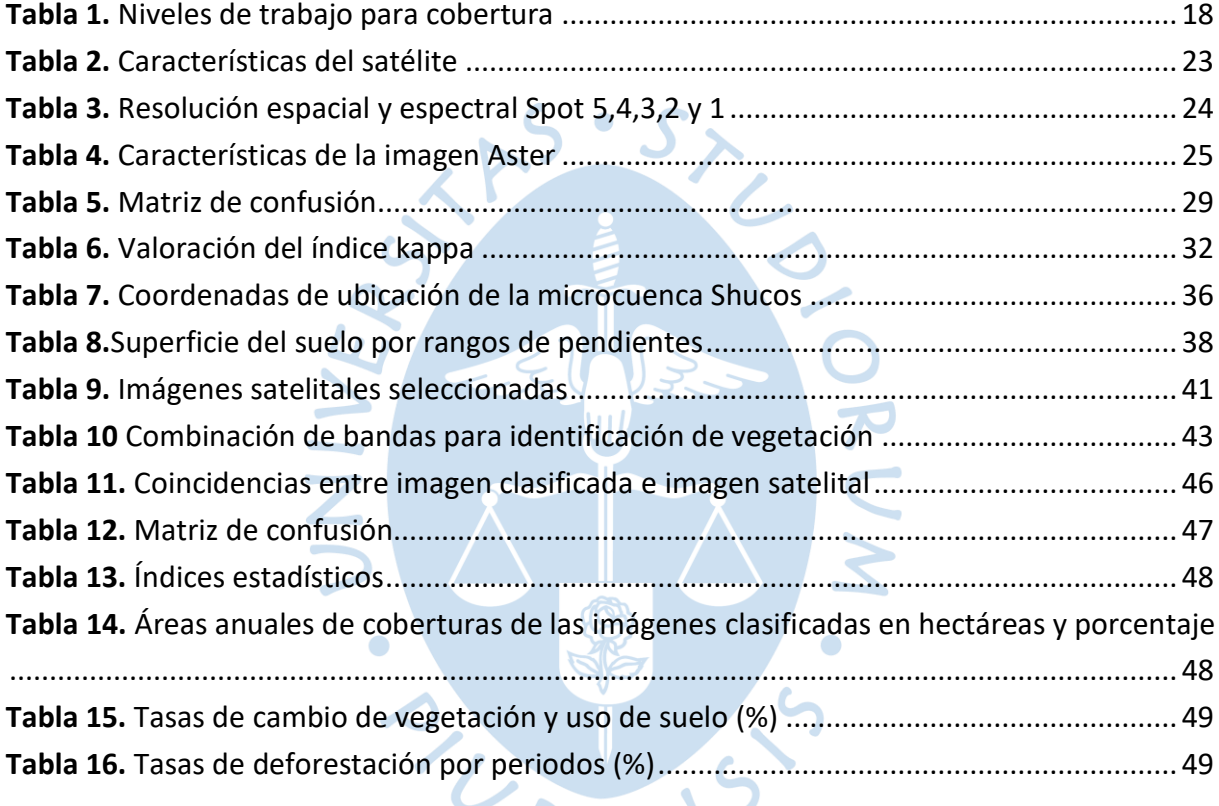

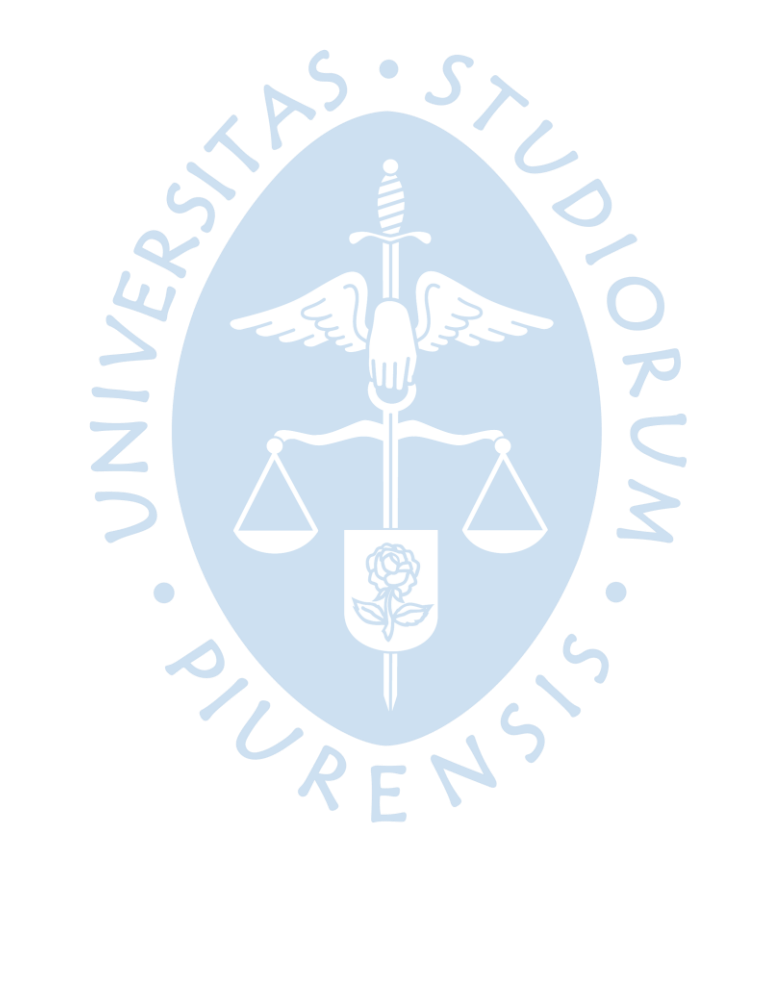

# **Lista de Figuras**

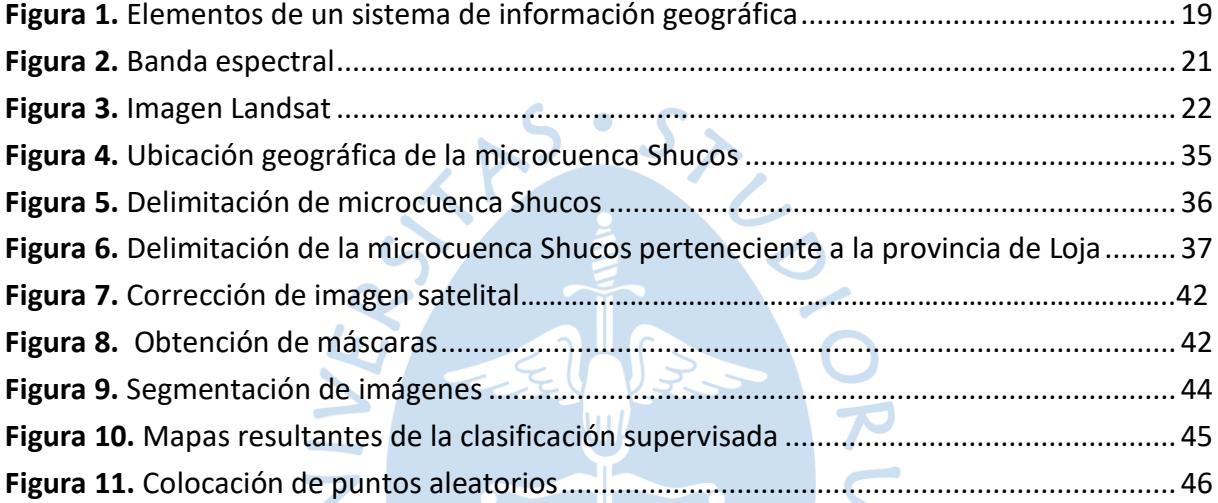

PACKS

 $\bm{\gtrless}$ 

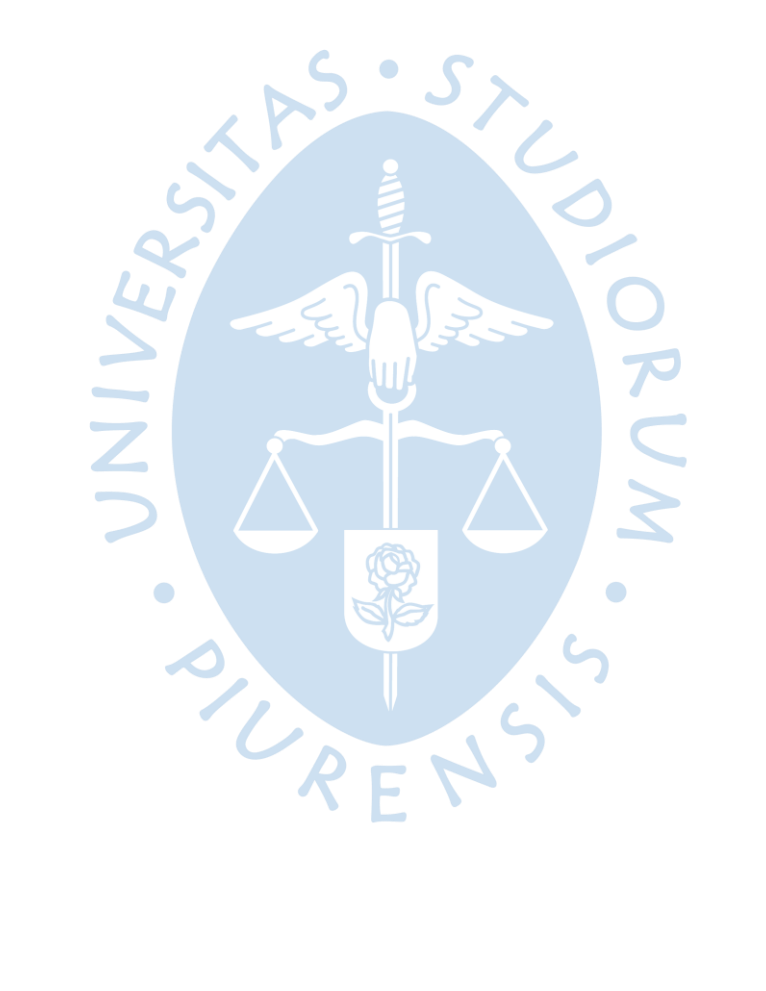

#### **Introducción**

<span id="page-14-0"></span>Las cuencas hidrográficas ofrecen numerosos servicios a la sociedad, siendo algunos de ellos: bienes (alimentos, materiales no alimenticios, agua potable), servicios de regulación (calidad del aire, clima, escorrentía de aguas, erosión, ciclo hidrológico, polinización, etc.), y servicios de soporte (formación de suelos, producción primaria de biomasa, renovación natural de agua, etc.) (Morales, 2011).

La microcuenca es la unidad para planear el uso de los recursos naturales, en función de la conservación de los ecosistemas y las diversas condiciones de vida. Según CENTA -FAO (1999) existe una interrelación entre uso, manejo y actuación de los recursos naturales en una microcuenca, donde el cambio climático y las actividades antrópicas han provocado la variación de la cobertura vegetal y uso del suelo, no siendo la excepción la microcuenca de Shucos perteneciente a la provincia de Loja.

"En la jurisdicción de Loja- Ecuador, la evolución de la perdida de bosque en los entornos de montaña se debe especialmente a la: ilícita extracción de madera, inadecuada gestión de pastos, prácticas de incineración en los procesos de la agricultura" (Herrera, 2016, pag.4); por lo que es prioritario contar con información que muestre los cambios de cobertura vegetal que ha sufrido, en nuestro caso, la microcuenca Shucos.

Shucos, es una de las 8 microcuencas abastecedoras de agua potable que posee la ciudad de Loja, aportando con el 30% del total (Zárate, 2011, pag.95); lo cual le da mayor valor todavía a esta unidad territorial en particular. Pero a pesar de ello, hasta la fecha no se cuenta con un documento o proyecto que permita conocer sobre la variación de la cobertura vegetal y uso del suelo que ha sufrido la microcuenca a través del tiempo, lo cual imposibilita a los futuros investigadores establecer recomendaciones para la conservación del ecosistema de la unidad hídrica, así como también impide a los tomadores de decisiones en territorio actuar ante la falta de una amplia información para la preservación de la microcuenca.

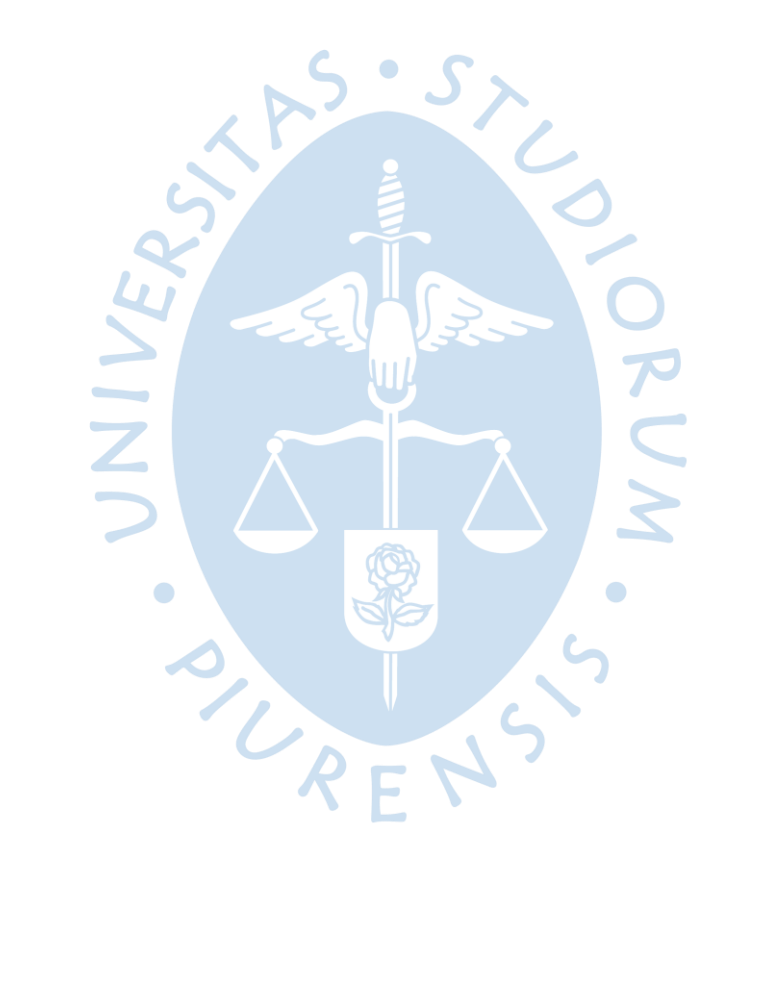

# **Capítulo 1 Marco teórico**

## <span id="page-16-2"></span><span id="page-16-1"></span><span id="page-16-0"></span>**1.1 Cuenca hidrográfica**

La cuenca hidrográfica o fluvial es un área de terreno que debido a su topografía conduce sus aguas a un rio, al mar o a un lago. "Una microcuenca o cuenca, independiente mente de su tamaño, es demarcada por la cresta que posee el área de terreno, la cual también se la conoce como divortium acuarium" (Universidad de la Punta, s/f).

La clasificación de las cuencas hidrográficas puede darse de acuerdo a varios factores (altitud, área, caudal, clima, comportamiento hidrológico, torrencialidad, proceso erosivo), siendo para nosotros el factor que en particular nos interesa, su área, ya que sobre esta se va a realizar los análisis multitemporales de cambio de vegetación.

De acuerdo a Aguirre (2007) las cuencas hidrográficas se pueden clasificar en:

- Sistema hidrográfico (+ de 300.000 ha)
- Cuencas (60.000 300.000 ha)
- Subcuenca  $(10.000 60.000)$  ha)
- Microcuenca (<10.000 ha)

## <span id="page-16-3"></span>**1.2 Cobertura vegetal**

La cubierta vegetal comprende todo tipo de vegetación en un ecosistema natural con sus respectivas características físicas y ambientales que cobijan el suelo del planeta tierra; incluyendo una variedad de tipos de vegetación como los bosques naturales, pastizales, matorrales y sembríos realizados por el hombre. (ACP, 2004, párrafo tres).

Las clases de cobertura que se plantean son de acuerdo al Ministerio del Ambiente (MAE) y Ministerio de Agricultura, Ganadería, Acuacultura y Pesca (MAGAP); quienes son las entidades que definen los protocolos metodológicos para la elaboración de mapas de cobertura y uso de la tierra Ecuador Continental (ver Tabla 1).

#### <span id="page-17-0"></span>**Tabla 1.**

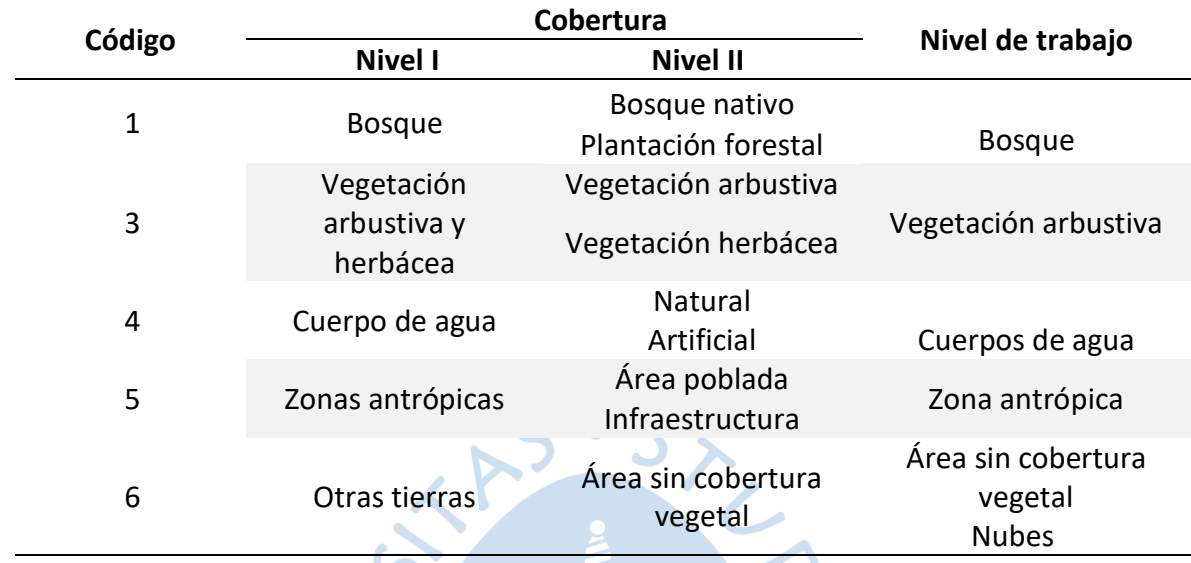

Niveles de trabajo para cobertura

Fuente: (MAE y MAGAP, 2015).

A continuación, se describe la definición de las clases de coberturas:

**Bosque:** De acuerdo al sistema de clasificación de los ecosistemas del Ecuador continental, este corresponde a bosque de neblina montano (sector sur de la cordillera oriental). Dentro de este bosque tenemos pendientes que van de 15 a 87 grados donde los árboles suelen ser altos y rectos, así como también se cuenta con áreas de bosque más accidentadas donde se posee plantas arbóreas torcidas con una altura que bordea los cuatro metros, convirtiéndose en plantaciones enanas en las zonas elevadas. (MAE, 2012, pag. 44- 45).

**Vegetación arbustiva**. – Son aquellas "plantas leñosas de un determinado tamaño con la presencia de ramificaciones desde el asiento del tallo" (Educalingo, s/f, parrafo primero).

**Vegetación herbácea.** – Son aquellas "plantas pequeñas que poseen tallos que recientemente han emergido sobre el suelo, no mayor a 2 años posteriores desde que se genero la semilla. Lo cual indica que este tipo de vegetación corresponde a plantas que no poseen ramas fuertes o leñosas." (Pérez y Merino, 2020). Aquí se incluye los diferentes tipos de pastizales.

**Cuerpos de aguas:** Se refiere a todos los cuerpos de agua como son: ríos, lagunas, quebradas. Todas superficiales.

**Zona antrópica**: Comprende todas aquellas áreas que han sido intervenidas por el hombre como por ejemplo terraplenes, vías, infraestructura, etc.

**Área sin cobertura vegetal**: Comprende todas aquellas áreas donde el suelo no posee ningún tipo de vegetación.

## <span id="page-18-0"></span>**1.3 Sistemas de información geográfica**

"Es la interacción ordenada entre software, hardware e información geográfica, que en conjunto pueden atrapar, manejar, acumular, examinar y generar datos georreferenciados necesarios para la solución de problemas inherentes a la planificación estratégica para lograr una óptima gestión" (LABSIG Y PR , s/f).

Algunas de las aplicaciones más comunes son: cartografía automatizada, infraestructura, gestión territorial, medio ambiente, recursos mineros, ingeniería de tránsito, demografía, geomarketing, banca, planimetría, cartografía digital 3D (Figura 1).

## <span id="page-18-1"></span>**Figura 1.**

Elementos de un sistema de información geográfica

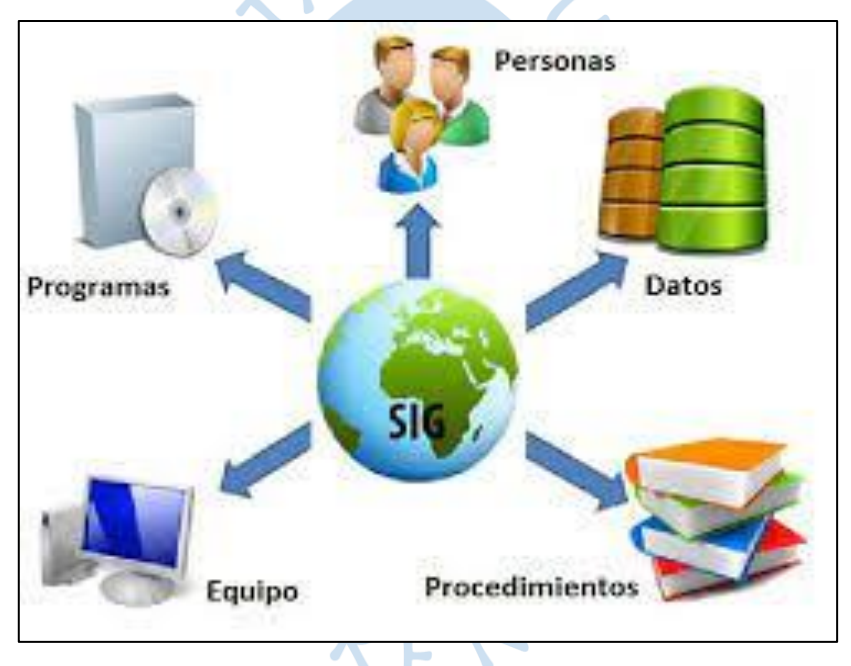

Fuente: (Saborío, 2015, pág. 7).

A continuación, se describe las funciones de un Sistema de Información Geográfica (SIG):

De acuerdo a Morea y Huerta (s/f) las funciones de un Sistema de Información Geográfica son las siguientes:

**Ingreso de información**: Consiste en introducir la información geográfica obtenida en campo a una base de datos, permitiendo organizar los datos de una manera analítica. Es relevante tener claro la información indispensable y disponible para lograr una apropiada estructura de cualquier trabajo o investigación.

**Manejo de la información**: El sistema debe permitir que la información ingresada pueda ser encontrada en función de temáticas, o datos clasificados con la opción de preferencia multicondicionada. La información que se pude gestionar puede ser alfanumérica o geográfica.

**Análisis de datos**: Consiste en el uso de técnicas o métodos para el análisis territorial partiendo del ingreso y la gestión inteligente de los datos; para generar soluciones o variables de salida. El producto final puede ser parecido a la realidad lo cual depende de la calidad de los datos ingresados como de la precisión de la suposición planteada.

**Interacción con el usuario**: El ingreso, la gestión y análisis de datos deben terminar de manera práctica con el usuario, permitiéndole escoger una salida apropiada de los resultados adquiridos relacionados a lo que se trata de conseguir. El sistema de información geográfica conocido como SIG debe tener capacidad para ofrecer salidas tales como mapas, gráficos, tablas resumen y en cualquier soporte (papel, pantalla exportación de datos etc.).

## <span id="page-19-0"></span>**1.4 Teledetección**

Consiste en la adquisición de información acerca de un objeto que se encuentra lejano a un punto de observación, lo cual se lleva a cabo por medio de la interacción de un sensor como por ejemplo un satélite y el objeto observado en la superficie terrestre por medio de un flujo de energía. Este fluido de energía consiste en una emisión electromagnética que incorpora radiaciones magnéticas y eléctricas que se trasladan en el espacio, llevando energía desde un sitio a un punto distante. Las radiaciones eléctricas y magnéticas se pueden transmitir en el vacío a diferencia del sonido. Dentro de la teledetección tenemos la teledetección pasiva y la activa, en el primero caso se encuentra por ejemplo el sol que emana flujo de energía que es reflejada por los objetos que se encuentran en el globo terrestre; y el segundo caso se da cuando por ejemplo los sensores irradian su propia energía y el reflejo lo captura el sensor. De todas las longitudes de banda que posee el espectro electromagnético la visible es la más relevante, comprendiendo los diferentes infrarrojos (lejano, cercano y medio), y la franja de microondas. La parte visible ubicada dentro del espectro electromagnético va de 0,4 a 0.7 μm, que es el campo perceptible para el ser humano (Araya, 2009, pág. 4). La banda espectral es la capacidad del satélite de recibir información en rangos definidos del espectro electromagnético (ver Figura 2).

# <span id="page-20-1"></span>**Figura 2.**

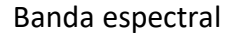

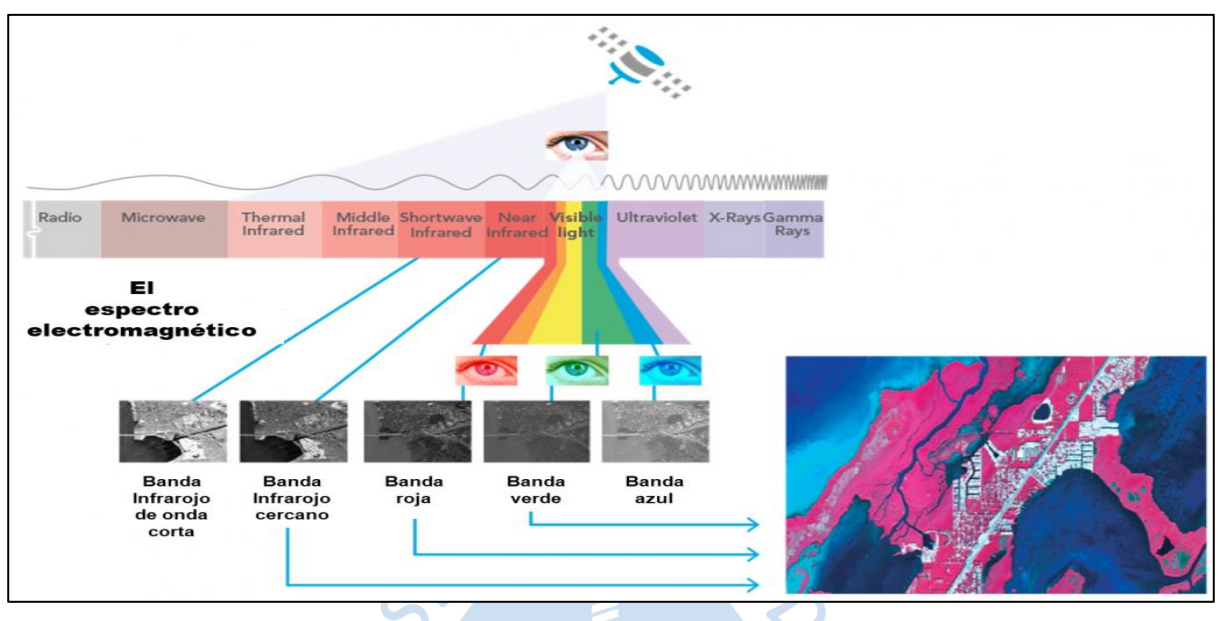

Fuente: (Sánchez M. , 2020).

Los filtros o composición R(rojo)G(verde)B(azul) de imagen satelital corresponde a uno de los procedimientos más comunes en el análisis de imágenes por teledetección, usados para identificar generalmente coberturas vegetales, ríos, presencia de riesgos ambientales entre otros. Se puede formar o armar imágenes para identificar objetos en la superficie terrestre haciendo combinaciones de bandas, por medio de los colores verde, azul y rojo. (Geoinnova, Asociación, 2019, pág. 1) .

Debido al resultado espectral de reflectividad que las bandas de color rojo, verde, azul, infrarrojo medio y cercano poseen para identificar elementos como las masas de agua, suelo y cobertura vegetal, estas se han convertido en las bandas que mas las aplican. El rango de bandas detallado es donde se puede definir el comportamiento de los elementos expuestos. (Gilabert, 1991, parrafo primero).

# <span id="page-20-0"></span>**1.5 Tipos de satélites**

Según INEGI (s/f) los satelites mas usuales para la teledeteccion corresponden a

- Satélites de recursos naturales (Spot y Landsat)
- Meteorológico (Noaa, Goes, Seawifs y Modis)
- Satélite de alta resolución (Ikonos, Quickbird, Geoeye, Worldview)
- Equipos radar (Ers, Envisat y Radarsat)

A continuación, se describen los más comunes que se utilizan para el análisis de los recursos naturales:

#### <span id="page-21-0"></span>**1.5.1** *Satélite Landsat*

Estas imágenes se identifican por la diversidad de bandas que la conforman y se clasifican en: Landsat 5 y 7 con sensores TM y ETM+ respectivamente. Las imágenes Landsat tienen una precisión o resolución de treinta metros en su mayoría, con la presencia de siete bandas espectrales en un rango que inicia desde el visible y termina en el infrarrojo medio. La diferencia entre Landsat 5 y Landsat 7, es que esta última tiene una banda adicional (pancromática de 15 metros) y además la resolución de la banda termal se hace más amplia de 120 a 60 metros. Una imagen puede cubrir 180x175 Km<sup>2.</sup> El uso más común que se les da a las imágenes Landsat es para identificar y clasificar la cobertura vegetal del espacio geográfico o superficie terrestre, contenido de humedad de los suelos, mapas temáticos (hidrotermales) y análisis de coberturas en rangos de tiempo. (Sánchez, 2012, pág. 20).

En cuanto al Landsat 8, este fue lanzado en el año 2013 y tiene un dispositivo de localización remota colocado en el Satélite Landsat Data Continuity Mission. EL equipo Landsat posee dos radios de barrido, el primero corresponde al barrido multicanal OLI y el segundo al barrido infrarojo de dos canales TIRS (Thermal Infrared Sensor). La exactitud cartográfica de la imagen resultante es igual o mayor a 12 metros. Debido a la incorporación de OLI en los dispositivos que posee Landsat se pude actualmente contemplar imágenes por medio de nuevos intervalos de longitud de onda, que se han vuelto indispensables para la investigación de la calidad de las masas de agua como lagos, zonas costeras y cerros.

Un dispositivo TIRS brinda una resolución espacial de 100 metros en las imágenes adquiridas (tabla 2), siendo su propósito primordial el adquirir las particularidades de la temperatura de la superficie terrestre como también investigar la sucesión o evolución de la transferencia de humedad y calor en el entorno de la agronomía, la gestión del agua, etc.

#### <span id="page-21-1"></span>**Figura 3.**

Imagen Landsat

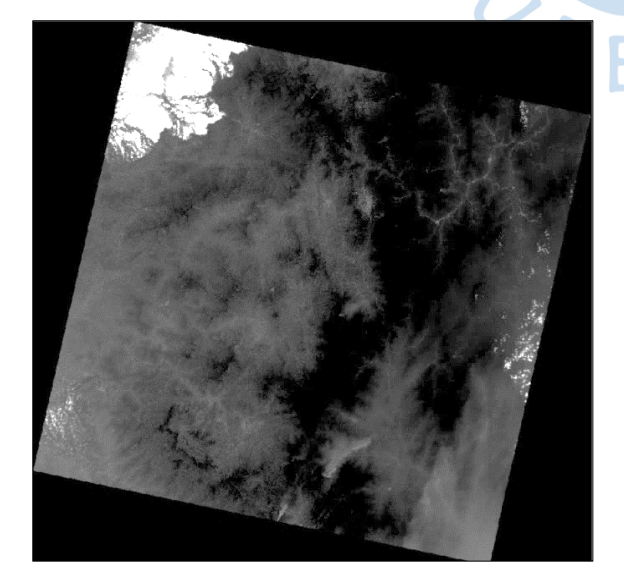

Fuente: Imagen obtenida del satélite Landsat 8 (2016)

<span id="page-22-0"></span>**Tabla 2.** Características del satélite

| Satélite       | <b>Sensor</b> | Ancho de bandas         | Resolución |
|----------------|---------------|-------------------------|------------|
| Landsat(s) 1-2 | <b>RBV</b>    | $0.48$ a $0.57$ $\mu$ m | 80         |
|                |               | $0.58$ a $0.68$ µm      | 80         |
|                |               | $0.7 a 0.83 \mu m$      | 80         |
|                | <b>MSS</b>    | $(1)$ 0.5 a 0.6 µm      | 79         |
|                |               | $(2)$ 0.6 a 0.7 µm      | 79         |
|                |               | $(3)$ 0.7 a 0.8 $\mu$ m | 79         |
|                |               | $(4)$ 0.8 a 1.1 $\mu$ m | 79         |
| Landsat 3      | <b>RBV</b>    | $(1)$ 0.505 a 0.75 µm   | 40         |
|                |               | $0.5 a 0.6 \mu m$       | 79         |
|                | <b>MSS</b>    | $0.6$ a $0.7 \,\mu m$   | 79         |
|                |               | $0.7 a 0.8 \mu m$       | 79         |
|                |               | $0.8a1.1 \,\mu m$       | 79         |
|                |               | 10.4 a 12.6 µm          | 240        |
| Landsat 4-5    | <b>MSS</b>    | $0.50 a 0.6 \,\mu m$    | 82         |
|                |               | $0.6$ a $0.7 \,\mu m$   | 82         |
|                |               | $0.7 a 0.8 \mu m$       | 82         |
|                |               | $0.8a1.1 \,\mu m$       | 82         |
|                | TM            | $0.45$ a $0.52 \mu m$   | 30         |
|                |               | $0.52$ a $0.60 \mu m$   | 30         |
|                |               | $0.63$ a $0.69$ $\mu$ m | 30         |
|                |               | $0.76$ a $0.90 \mu m$   | 30         |
|                |               | $1.55$ a $1.75 \mu m$   | 30         |
|                |               | 10.4 a 12.5 $\mu$ m     | 120        |
|                |               | $2.08$ a $2.35 \,\mu m$ | 30         |
| Landsat 7      | ETM+          | $0.45$ a $0.52 \mu m$   | 30         |
|                |               | $0.52$ a $0.60 \mu m$   | 30         |
|                |               | $0.63$ a $0.69$ $\mu$ m | 30         |
|                |               | $0.76$ a $0.90 \mu m$   | 30         |
|                |               | $1.55$ a $1.75 \mu m$   | 30         |
|                |               | 10.4 a 12.5 µm          | 60         |
|                |               | 2.08 a 2.35 µm          | 30         |
|                |               | PAN 0.50 a 0.90 µm      | 15         |
| Landsat 8      | OLI           | $0.43$ a $0.45$ µm      |            |
|                |               | $0.45$ a $0.51$ µm      |            |
|                |               | $0.53$ a $0.59$ $\mu$ m |            |
|                |               | $0.63$ a $0.67$ µm      |            |
|                |               | $0.85$ a $0.88$ µm      | 30         |
|                |               | $1.57$ a $1.65 \,\mu m$ |            |
|                |               | $2.11 a 2.29 \,\mu m$   |            |
|                |               | $0.5 a 0.68 \mu m$      |            |
|                |               | $1.36$ a $1.38 \,\mu m$ |            |
|                | <b>TIRS</b>   | 10.60 a 11.19 µm        | 30         |
|                | <b>TIRS</b>   | 11.50 a 12.51 µm        | 30         |

Fuente: (Sánchez, 2012, pág. 21).

## <span id="page-23-0"></span>**1.5.2** *Satélite Spot*

Por primera vez se lanzó el Spot el 22 de febrero de 1986, mientras que el Spot 2 se lo hizo el 22 de enero de 1990, seguido por Spot 3, Spot 4 y Spot 5 lanzados el 26 de septiembre de 1993, el 04 de marzo de 1998 y el 04 de mayo del 2002 respectivamente.

Hoy en día Spot encabeza a nivel internacional la distribución de imágenes satelitales y productos procedentes de la observación de la superficie terrestre, para su uso en el ámbito de la cartografía, medio ambiente, agronomía, catastro rural, planificación urbana, exploración de petróleo - gas, geología, etc. (Martínez M. J., 2005) (ver Tabla 3).

## <span id="page-23-2"></span>**Tabla 3.**

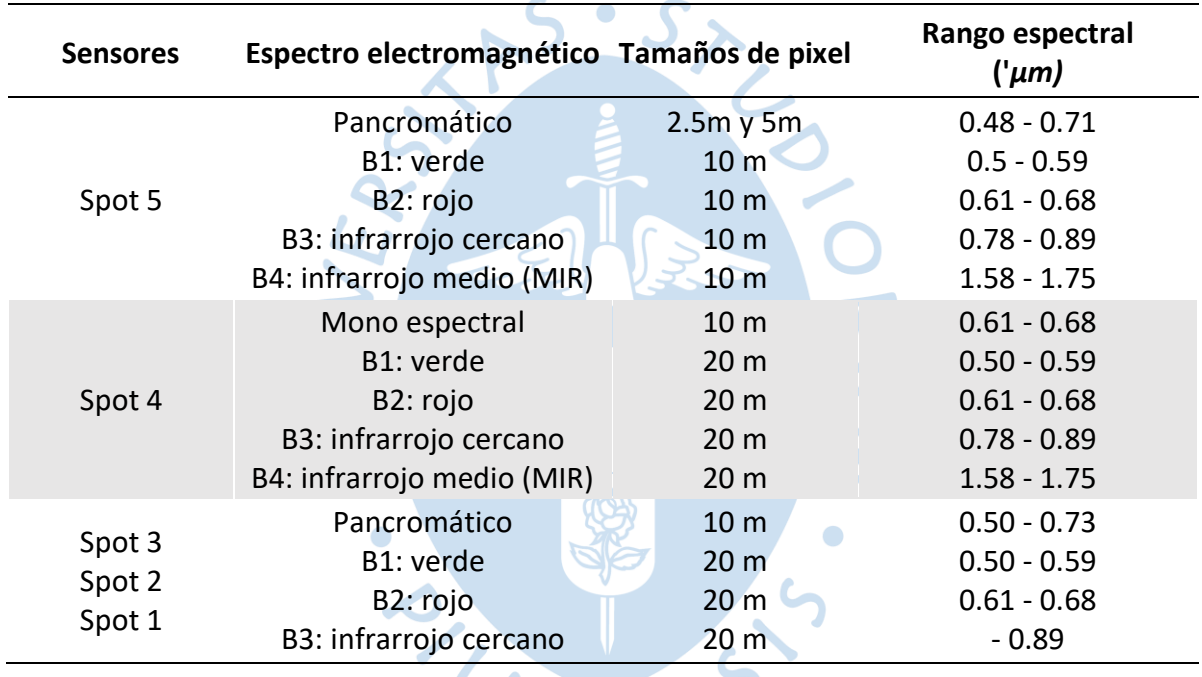

Resolución espacial y espectral Spot 5,4,3,2 y 1

Fuente: (Martínez M. J., 2005).

## <span id="page-23-1"></span>**1.5.3** *Satélite Aster*

En 1999 el instrumento se lanzó a bordo del satélite Terra. Uno de los primordiales objetivos del satélite Aster es comprender los procesos que suceden cerca o sobre la superficie terrestre a escala local o regional, así como también en la atmósfera inferior, incluyendo la relación que existe entre superficie y atmósfera.

 $REN$ 

A 705 Km de distancia el satélite ASTER muestra una órbita helio sincrónica, donde el espacio de barrido es de 60 Km, la separación entre orbitas de 172 Km y un intervalo de repetición de 16 días. Son tres subsistemas, VNIR, SWIR y TIR que posee el satélite ASTER, de los cuales el primero contiene 3 bandas en el rango espectral del visible e infrarojo cercano, el segundo posee 6 bandas en el rango espectral del infrarojo onda corta y 5 bandas en el infrarojo térmico respectivamente. En cuanto a la resolución espacial de VNIR, SWIR y TIR se tiene 15 metros, 30 metros y 90 metros correspondientemente. ver Tabla 4 (Vargas, s/f, pág. 1).

## <span id="page-24-1"></span>**Tabla 4.**

Características de la imagen Aster

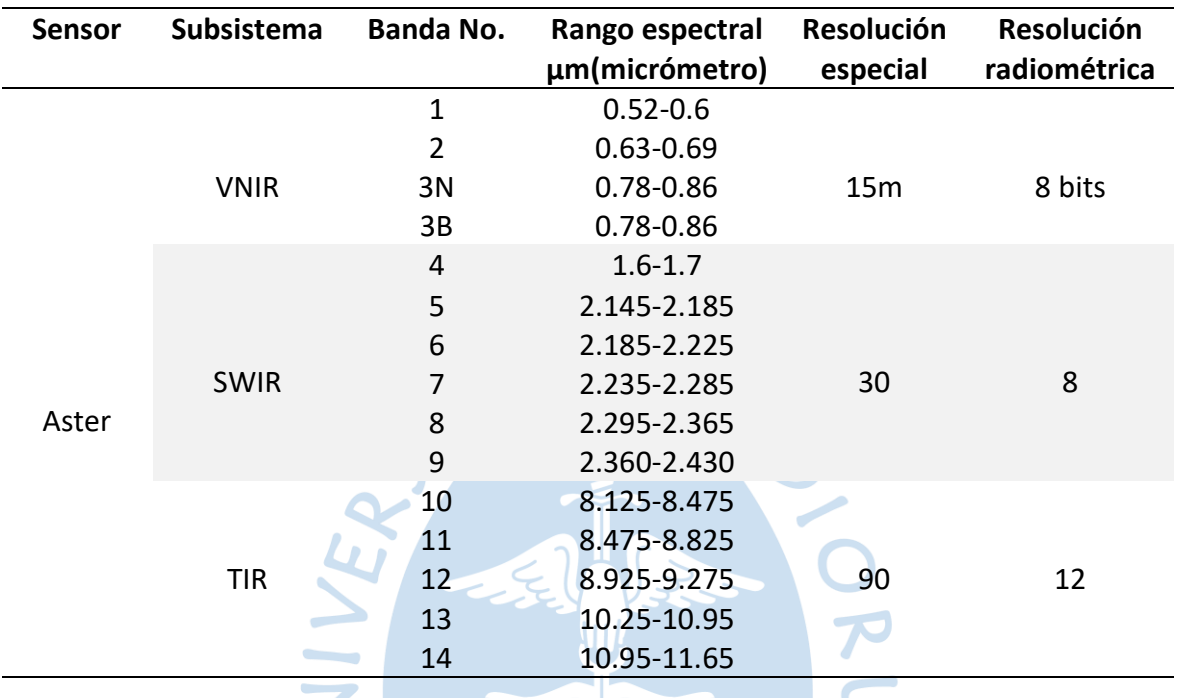

Fuente: (Vargas, s/f, pág. 1).

## <span id="page-24-0"></span>**1.6 Imagen satelital**

Es una representación visual adquirida por un dispositivo que se encuentra instalado en un satélite artificial, a través de la percepción de la radiación electromagnética reflejada por un objeto o planeta; el cual es transferido a tierra para su observación, procesamiento e investigación. (Bense, 2007, párrafo uno).

Según Sánchez (2012) las imágenes satelitales se dividen en tres grupos:

**Imágenes pancromáticas.** Se captan mediante un sensor digital que mide la reflectancia de energía en una amplia parte del espectro electromagnético (tales porciones del espectro= bandas). La banda que poseen los sensores pancromáticos modernos tiene un rango que incluye el infrarrojo cercano y la parte visible del espectro electromagnético. Las imágenes pancromáticas (representadas en blanco y negro) son útiles para reconocer, delimitar y medir áreas de interés como por ejemplo accidentes superficiales, objetos que se caracterizan por su forma o tamaño, inclusive para identificar infraestructura, vehículos, vías, etc. Adicionalmente pueden servir para delimitar el agua con la tierra.

**Imágenes multiespectrales**. Son aquellas que son obtenidas por medio de un dispositivo que puede determinar la magnitud de la reflectancia en varias bandas; como por ejemplo simultáneamente un grupo de sensores puede medir la energía del cercano infrarrojo del espectro electromagnético y otro grupo medir la energía roja reflejada en el rango de la luz visible, siendo también posible que se pueda medir la energía en dos sitios diferentes de la misma longitud de onda por medio de dos series de detectores. Las imágenes de color pueden ser obtenidas por medio de la combinación de los diferentes valores de reflectancia. Gracias a los satélites de teledetección multiespectral, es posible actualmente obtener imágenes con un mayor detalle, así como también es posible que midan la reflectancia al mismo tiempo en un número de bandas diferentes (de 3 a 14). Estas imágenes permiten: identificar suelos en función de su composición, determinar aproximadamente la profundidad de masas de agua en zonas litorales, realizar la delimitación de terrenos pantanosos, identificar rocas en la superficie terrestre.

## **Imágenes hiperespectrales.**

La medición de la reflectancia que realiza la teledetección hiperespectral lo hace en varias franjas estrechas del espectro. Razón por la cual es posible la identificación de particularidades y diferencias entre los rostros de la superficie, principalmente en lo referente a vegetación, suelo y rocas. El dispositivo espectral que mide la reflectancia lo hace con frecuencia de cientos o miles. Es importante notar que las imágenes hiperespectrales resultantes tienen similitud a una fotografía.

#### <span id="page-25-0"></span>**1.7 Correcciones de imágenes satelitales**

De acuerdo a Rueda (2019) puede existir una variedad de interrupciones presentes en una imagen satelital, haciendo que la obtención de información resulte alterada. Los errores que pueden provocar una mala imagen satelital pueden ser:

- Mal funcionamiento de sensores, provoca pixeles erróneos (corrección radiométrica)
- Incorrecto movimiento del satélite e imperfecciones en el equipo de captación de sensores, provocan alteraciones en la imagen satelital (corrección geométrica)
- Por interferencia atmosférica, los valores de los pixeles sufren alteraciones (corrección atmosférica)

Corrección Geométrica. - Este proceso conlleva la transformación de las coordenadas de los pixeles de la segunda imagen de tal forma que coincidan de manera precisa con las de la primera (imagen de referencia).

Corrección Radiométrica. - La corrección radiométrica implica por una parte la restauración de líneas o píxeles perdidos y por otra la corrección del bandeado de la imagen.

Corrección Atmosférica. – Consiste en evaluar y eliminar las deformaciones presentes en las imágenes satelitales, que por presencia de la atmosfera fueron introducidas en los valores de radiancia que llegaron al sensor desde la superficie, basándose en modelos físicos. La corrección atmosférica consiste primeramente en transformar los niveles digitales captados por el sensor en valores de radiancia. (págs. 10-12)

#### <span id="page-26-0"></span>**1.8 Análisis multitemporal**

Trata de la comparación de fotografías aéreas, imágenes satelitales, o mapas de un mismo sitio en varios lapsos de tiempo, permitiendo analizar la variación de las coberturas que han sido identificadas y clasificadas, y por ende facilitando la interpretación de los cambios del medio natural o de los efectos antrópicos. El análisis multitemporal es considerado como una técnica eficaz para la identificación de las variaciones de la cobertura generadas en un rango de tiempo. (Veloza, 2017, pág. 18).

Según Outillas, Rojas y Ferrando (2012) existen dos métodos análisis multitemporal: clasificación no supervisada y clasificación supervisada.

#### <span id="page-26-1"></span>**1.8.1** *Clasificación no supervisada*

Consiste en una clasificación automática por medio de algoritmos matemáticos, debiéndose determinar para aquello únicamente el número de clases, sin determinar clases a priori. El algoritmo que casi siempre suele utilizarse para esta clasificación es el de Clustering, que consiste en la división del área de las variables en varias regiones, minimizando la variación interna de los pixeles en cada región y estableciéndose una clase espectral por cada región.

Esta clasificación consiste en la sucesión de varios pasos, en cada uno de ellos se localizan los dos elementos más cercanos, convirtiéndose en una clase, la cual es sustituida por el centroide de la clase resultante. De esta manera en cada paso analizado se va obteniendo un elemento menos que el precedente, hasta el numero de clases se igual al que fue establecido inicialmente.

El proceso clustering proporciona como producto final un dendograma donde se puede visualizar los diversos individuos o elementos que han sido aglutinados en clases. A partir de un dendrograma podemos elegir el número de clases que queremos mantener en función de diferentes criterios.  $R_F N$ 

#### <span id="page-26-2"></span>**1.8.2** *Clasificación supervisada*

Aquí ya se conoce con anterioridad la clase a la que pertenecen las áreas de entrenamiento disponibles, las cuales sirven para generar una signatura espectral característica de cada una de las clases, denominada como clase informacional.

En la clasificación supervisada, basta con realizar un chuequeo a las imágenes satelitales, se puede conseguir las particularidades de reflectividad de cada clase. La respuesta espectral media de los pixeles de una clase es la respuesta espectral de esa clase. (pág. 1)

#### **Procesamiento de imágenes por segmentación**

Se trata de fraccionar una imagen en grupos de pixeles adyacentes con similares características espectrales, espaciales o texturales, unidos por un segmento (segmento = vector de área). Se conoce como objetos de imágenes o pesudo- polígonos a los segmentos que se han creado a través de este procedimiento. Los valores asignados a las variables de forma y tamaño son los que hacen posible que los segmentos se acoplen a las particularidades espaciales de las coberturas que se aspiran clasificar y al grado de análisis, como por ejemplo el área mínima de una parcela. (Ministerio de Agricultura y Riego del Perú, 2017, pág. 59).

Para el procesamiento por segmentación se realizará:

- o Segtrain: seleccionar las firmas espectrales de las clases previamente establecidas;
- o Segclas: clasificar la imagen para lo cual se utilizará el clasificador de mínima distancia.

#### <span id="page-27-0"></span>**1.9 Valoración de resultados**

Consiste en evaluar si los resultados de la clasificación realizada en cada imagen satelital, se ha realizado con exactitud, ósea si la información obtenida luego de haber realizado la clasificación supervisada o no supervisada; se aproxima a la realidad o si la información fue tratada correctamente. Para la valoración es necesario determinar la matriz de confusión con los respectivos índices de clase e índices globales, los cuales permitirán estadísticamente analizar los resultados obtenidos.

A la matriz de confusión (ver Tabla 5) se la arma a partir de las N celdillas clasificadas en M clases que posee una imagen satelital. En las filas se colocan las clases del mapa (unidades cartográficas), mientras que en las columnas se ordenan las clases reales (realidad de la superficie). En cuanto a los valores que se registran en la diagonal de la matriz, estos nos indican el numero de clasificaciones desarrolladas acertadamente y aquellos valores que están fuera corresponde a fugas. Existen dos tipos de errores en la matriz de confusión o tabla de contingencia:

- Errores de omisión (riesgos del usuario): corresponde a los valores que pertenecen a una clase, pero no asoman en ella por estar contemplados en otra clase. (información registrada a debajo de la línea diagonal de la tabla de confusión)
- Errores de comisión (riesgos del productor): Son los valores que no pertenecen a una clase, pero asoman en ella. (información registrada sobre la línea diagonal de la tabla de confusión). (Sánchez J. , 2016, pág. 11).

## <span id="page-28-1"></span>**Tabla 5.**

Matriz de confusión

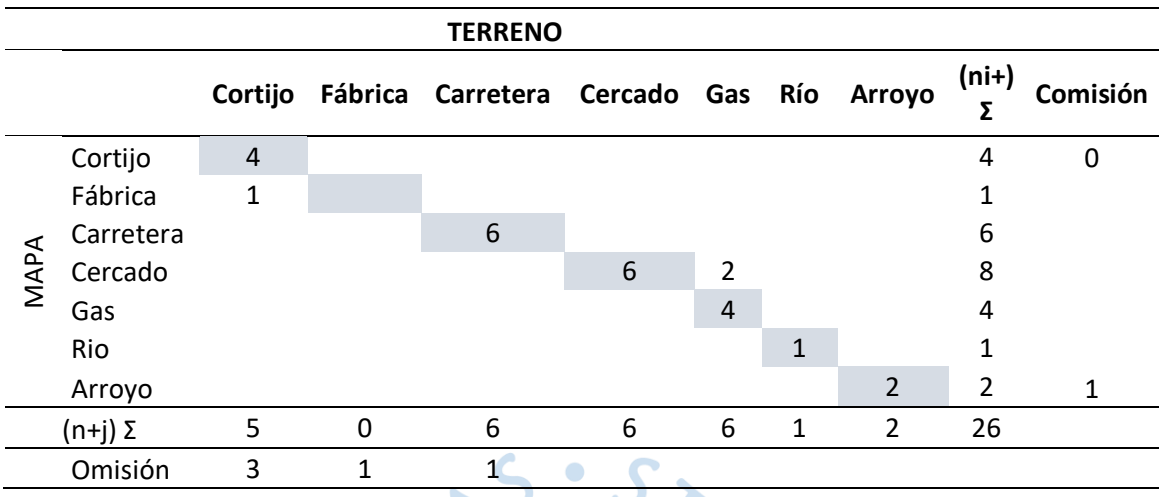

Fuente: (Sánchez J. , 2016, pág. 13).

Previo a la construcción de la matriz de confusión será necesario contar con los puntos de control, que son aquellos puntos que se colocan de manera dispersa y aleatoria sobre el área de la microcuenca, para poder determinar cuáles son los valores que tomaron estos puntos sobre el composite (imagen satelital) y sobre la imagen clasificada (clases del mapa).

## <span id="page-28-0"></span>**1.9.1** *Índices por clases*

De acuerdo a Sánchez J. (2016) tenemos los siguientes índices por clases:

Exactitud del Usuario. – Es la probabilidad de que un pixel elegido al azar y clasificado en una unidad cartográfica del mapa, este asignado acertadamente. El índice de exactitud del usuario. El presente índice describe para una clase el porcentaje de los elementos de comprobación que fueron correctamente clasificados. Además, este índice puede adjuntarse al porcentaje de acuerdo (Pa) en caso de presencia de notorias diferencias en la pureza de las unidades del mapa. Su calculo se lo realiza mediante la ecuación (1).

$$
EU = \frac{x_{ii}}{n_{i+}}\tag{1}
$$

Donde:

EU= exactitud del usuario

Xi,i = Valores en las filas de las celdas de la diagonal de la matriz de confusión.

ni+ = sumatoria de valores en la fila "i" de la matriz de confusión.

Riesgo del productor. – Se complementa con la unidad de la exactitud del usuario y corresponde a elementos que pertenecen a diferentes clases de la verdad – terreno, pero que se encuentran incorporadas equivocadamente en una misma unidad cartográfica. Estos elementos pueden ser un riesgo para el productor, debido a que, si se hace uso de ellos para comprobación por parte del usuario, este podría demostrar que el trabajo del productor está mal realizado. Al presente índice también se le conoce como error de comisión (ERC), ya que estas inclusiones son errores por comisión dentro de una unidad cartográfica dada. Su cálculo se lo hace mediante la ecuación (2).

$$
RP(i) = 1 - EU \tag{2}
$$

Donde:

RP= riesgo del productor.

EU = exactitud del usuario.

Exactitud del productor. – Se define como la probabilidad de que un pixel elegido al azar y correspondiente a una clase, haya sido asignado acertadamente en una unidad cartográfica. Este índice nos muestra lo que fue acertadamente consignado en la unidad cartográfica del producto. El cálculo se lo hace mediante la ecuación (3).

( 3 )

$$
EP(j) = \frac{X_{j,j}}{n_{+j}}
$$

Donde:

EP= exactitud del usuario

 $X_{i,j}$  = Valores en las columnas de las celdas de la diagonal de la matriz de confusión.

 $n_{i+}$  = sumatoria de valores en la fila "j" de la matriz de confusión.

Riesgo del usuario. –Sirve de complemento a la unidad del índice EP y corresponde al porcentaje de elementos mal clasificados, de modo que, constituyen un riesgo en su uso. A este índice se le conoce también como error de omisión (ERO), en virtud que los elementos de la verdad- superficie que no se han introducir en la unidad cartográfica corresponden a errores del tipo omisión. Su calculo se lo hace mediante la ecuación (4).

$$
RU(j) = 1 - EP(j)
$$
 (4)

Donde:

RU= riesgo del usuario.

#### EP = exactitud del usuario. (pág. 17)

#### <span id="page-30-0"></span>**1.9.2** *Índices globales*

Porcentaje de acuerdo. - Es aquel índice que sobrestima la bondad de la clasificación. en virtud que no toma en cuenta los errores entre clases. Al porcentaje de acuerdo se lo puede definir como la probabilidad de que la clasificación este correcta o erróneamente realizada; razón por la cual se puede asumir que su distribución se comporte como una función binomial. ver ecuación (5) (Sánchez J. , 2016, pág. 15).

$$
P_a = \frac{1}{N} \sum_{i=1}^{M} n_{i,i}
$$
 (5)

Donde:

M representa el número de clases.

N expresa el número total de muestras. (número de datos)

ni, i representa el número de casos en la diagonal de la matriz de confusión.

Coeficiente Kappa. – Es un valor estadístico que mide la diferencia entre la exactitud conseguida en la clasificación y la oportunidad de obtener lo mismo con una clasificación correcta con un clasificador aleatorio. (Boca y Rodriguez, S/F).

Se calcula como muestra la ecuación (6).

$$
K = \frac{n \sum_{i=1}^{l} a_{ii} - \sum_{i=1}^{l} (a_i, a_i)}{n^2 - \sum_{i=1}^{l} (a_i, a_i)}
$$

Donde:

i= dimensión de la matriz (número de clases)

a<sub>ii</sub>= número de observaciones en la línea i, columna i; (diagonal de matriz de confusión)

 $a_i$  y  $a_i$ = total de marginales de línea i y columna i.

n= número total de observaciones

Para entender los valores de K, de acuerdo a López y Fernández (2001), es necesario tener una tabla donde se pueda identificar las escalas. Ver tabla 6

 $\left( \right)$ 

( 6 )

<span id="page-31-3"></span>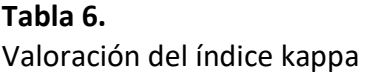

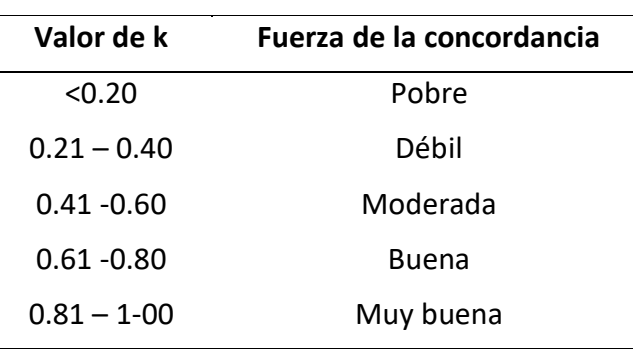

Fuente: (López y Fernández, 2001, pág. 3).

## <span id="page-31-0"></span>**1.10 Subsistema natural**

Es aquel sistema donde en la actualidad interaccionan, el clima, el aire, el agua, el suelo y subsuelo, la fauna, la vegetación, el paisaje, etc. El diagnóstico del medio físico se basa en aspectos descriptivos, pero sobre todo valorativos (Gómez, 1993). Para nuestro trabajo interesan las variaciones existentes en lo referente a cobertura vegetal.

 $\bullet$ 

# <span id="page-31-1"></span>**1.10.1** *Tasa de cambio en vegetación y uso del suelo*

Según Velásquez, y otros (2002) la tasa de cambio permite estimar estadísticamente la magnitud de la compleja dinámica del cambio de cobertura y uso del suelo. Se la calcula de acuerdo a la ecuación [\( 7 \).](#page-31-4)

$$
C = \frac{(T2 - T1)}{T1} / N * 100
$$
 (7)

Donde:

C= tasa de cambio

T1=área de la cobertura vegetal del año de inicio (con el que se requiere comparar)

T2= área de la cobertura vegetal del año actual o más reciente

N= número de años entre  $T_1$  y  $T_2$ 

#### <span id="page-31-2"></span>**1.10.2** *Tasa de deforestación*

Según SENPLADES (2013) este indicador nos muestra la variación anual de cobertura boscosa producida por el paso de los ecosistemas naturales a usos y coberturas de suelo antrópica. Ver ecuación (8).

<span id="page-31-4"></span>

$$
\delta_n = \left(\frac{S_2}{S_1}\right)^{\frac{1}{n}} - 1\tag{8}
$$

Donde:

 $\delta_n$ = tasa de cambio (multiplicar por cien para expresar en %)

S1=área en la fecha uno

S2=área en la fecha dos

N= número de años entre las dos fechas (págs. 38-39)

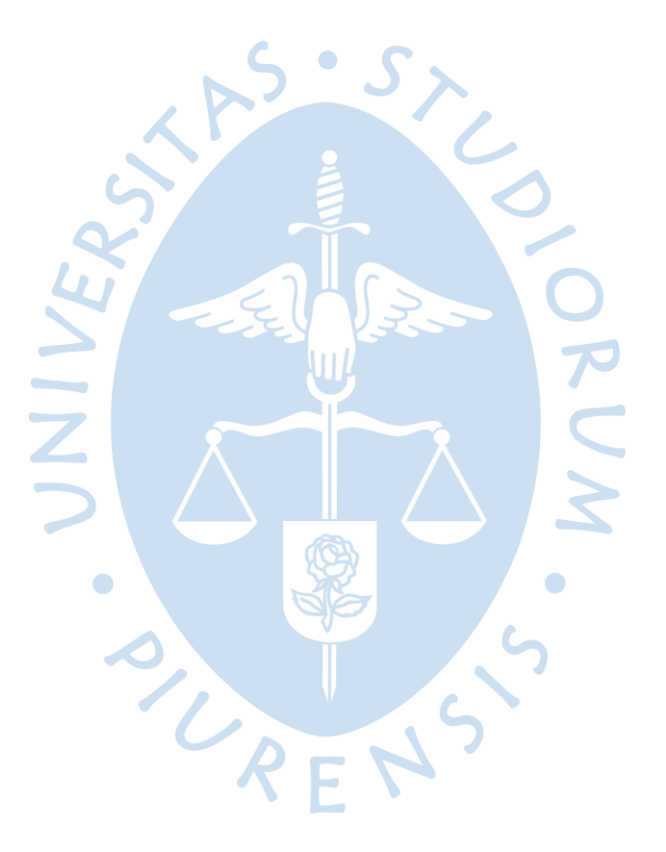

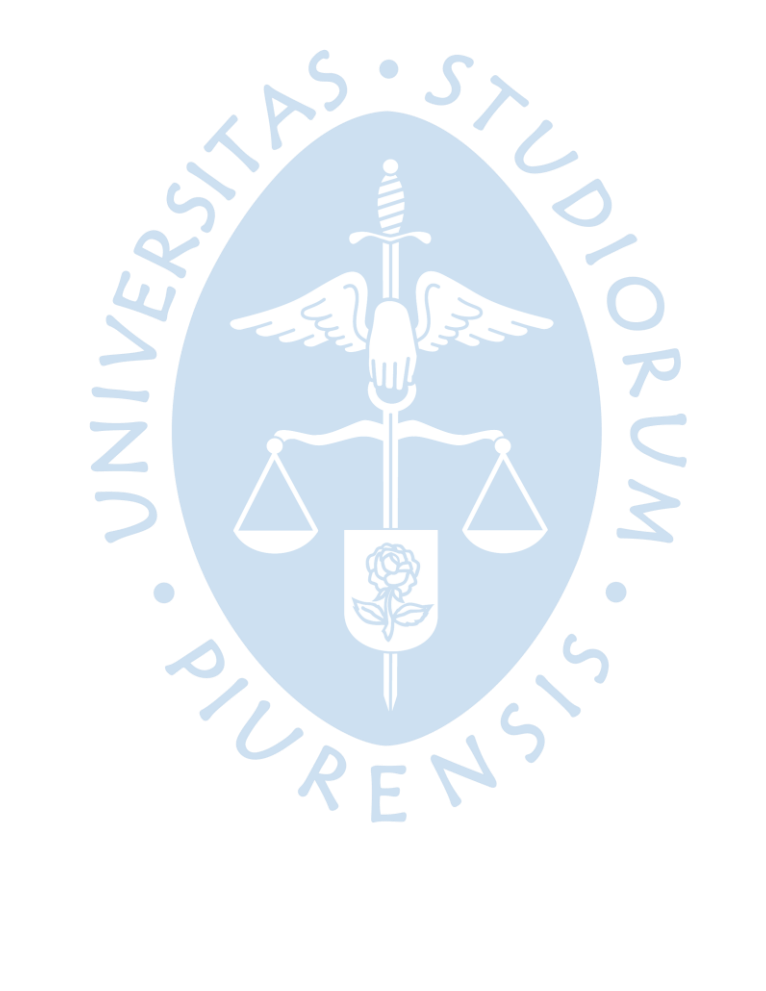

## **Capítulo 2**

#### **Microcuenca Shucos**

## <span id="page-34-2"></span><span id="page-34-1"></span><span id="page-34-0"></span>**2.1 Ubicación geográfica**

La microcuenca Shucos se encuentra ubicada en la parroquia Jimbilla del cantón Loja, provincia de Loja- Ecuador (Figura 4), con una extensión aproximada de 1749,79 ha. La vía de acceso desde la cabecera parroquial de Jimbilla hasta el ingreso a la microcuenca es de 3 km, se encuentra entre los cerros Shucos, Cerro Garrapata y la Cordillera Colombia. La temperatura media de la microcuenca Shucos ocurre de acuerdo a tres pisos altitudinales: piso alto con 8,3 °C; piso medio 11,3 °C; y piso bajo 15 °C (Jaramillo, J. y Beltrán, E., 2007).

## <span id="page-34-3"></span>**Figura 4.**

Ubicación geográfica de la microcuenca Shucos

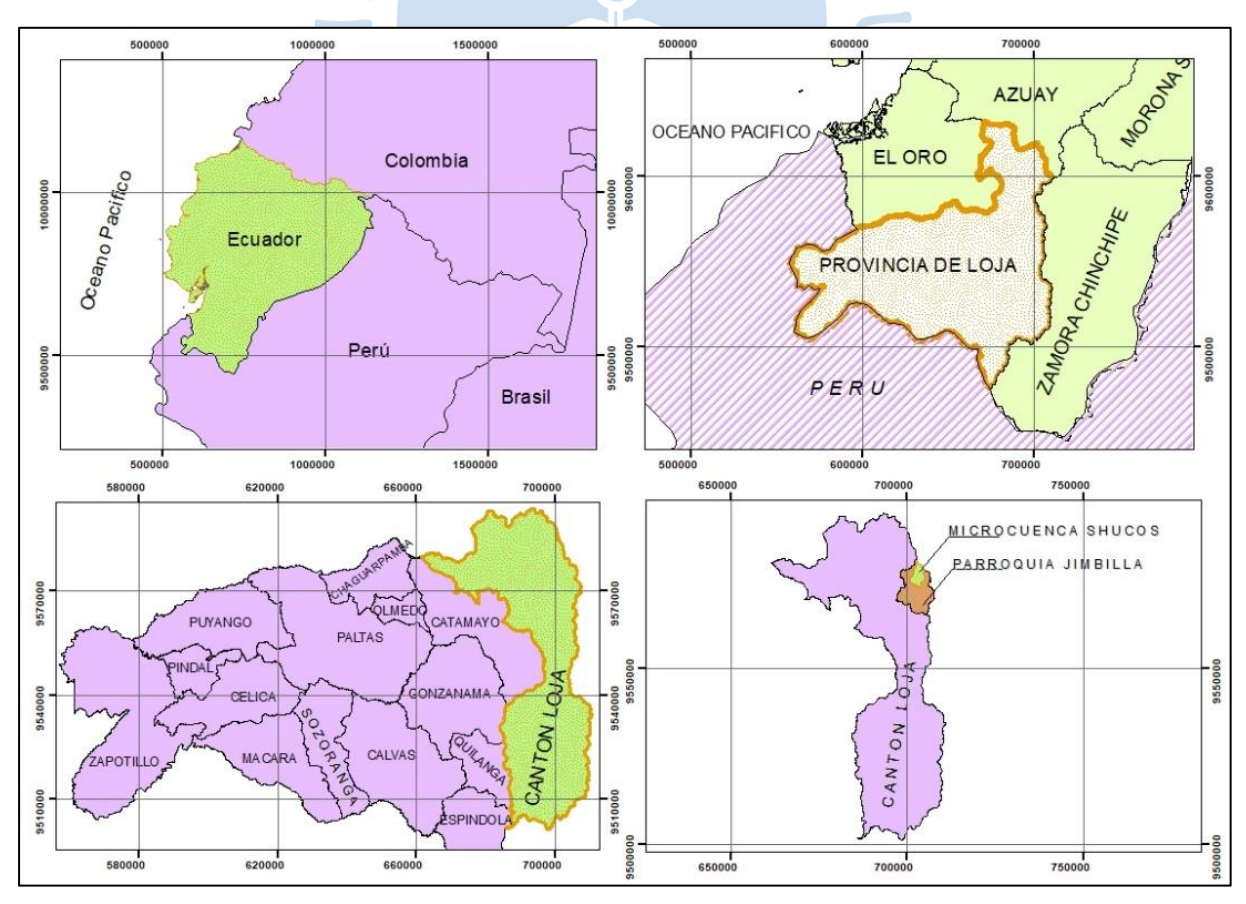

Las coordenadas de ubicación se detallan en la Tabla 7. La microcuenca Shucos forma parte del bosque protector "Corazón de Oro" que fue declarado en el año 2000, mediante Acuerdo Ministerial N.º 15, y forma parte del sistema de Áreas de Bosque y Vegetación Protectora del Ecuador.

# <span id="page-35-1"></span>**Tabla 7.**

Coordenadas de ubicación de la microcuenca Shucos

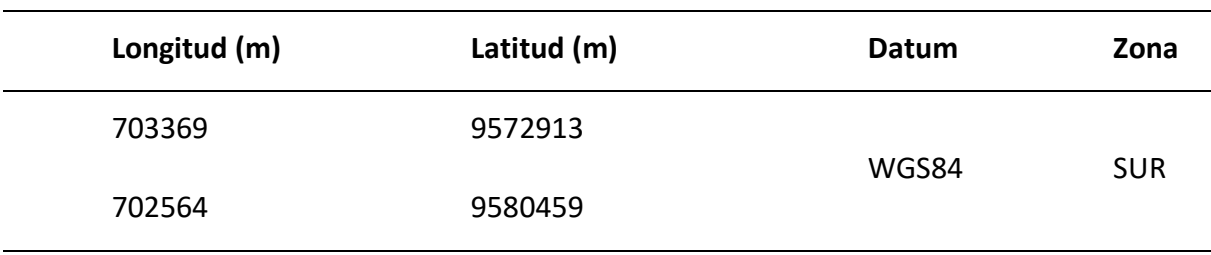

# <span id="page-35-0"></span>**2.2 Delimitación de la microcuenca Shucos**

A partir del mapa base disponible en el ArcGIS (Add basemap online) y sobre el shapefile de curvas de nivel disponible en la página del geoportal del Instituto Geográfico Militar del Ecuador, se trazó el divortium aquarium de la microcuenca Shucos (Figura 5).

# <span id="page-35-2"></span>**Figura 5.**

Delimitación de microcuenca Shucos

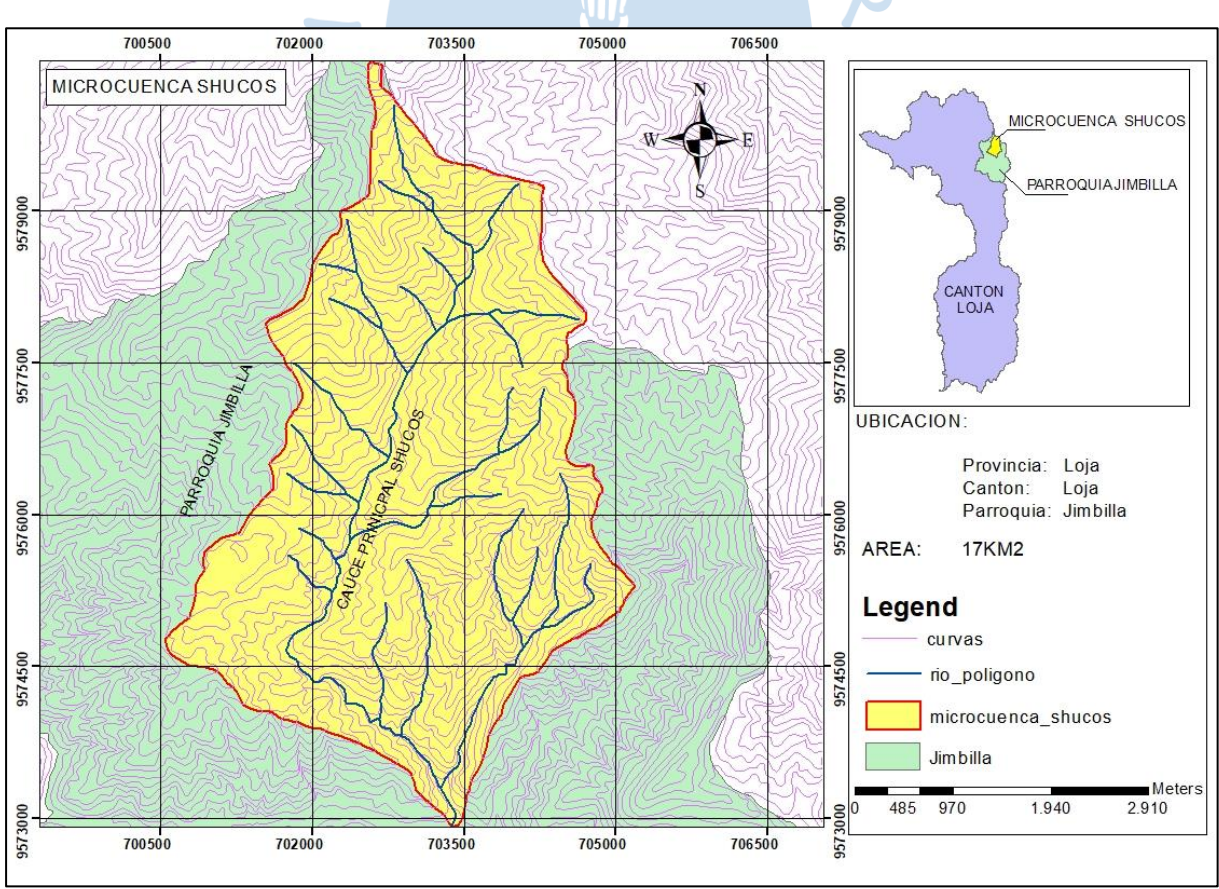

Seguidamente se comparó la Figura 5 con la forma del área de la microcuenca obtenida en el estudio de Jaramillo, J. y Beltrán, E. (2007) mostrada en la Figura 6, con el propósito de
verificar su semejanza, obteniéndose y por ende tener la certeza de que la delimitación realizada es la correcta.

# **Figura 6.**

Delimitación de la microcuenca Shucos perteneciente a la provincia de Loja.

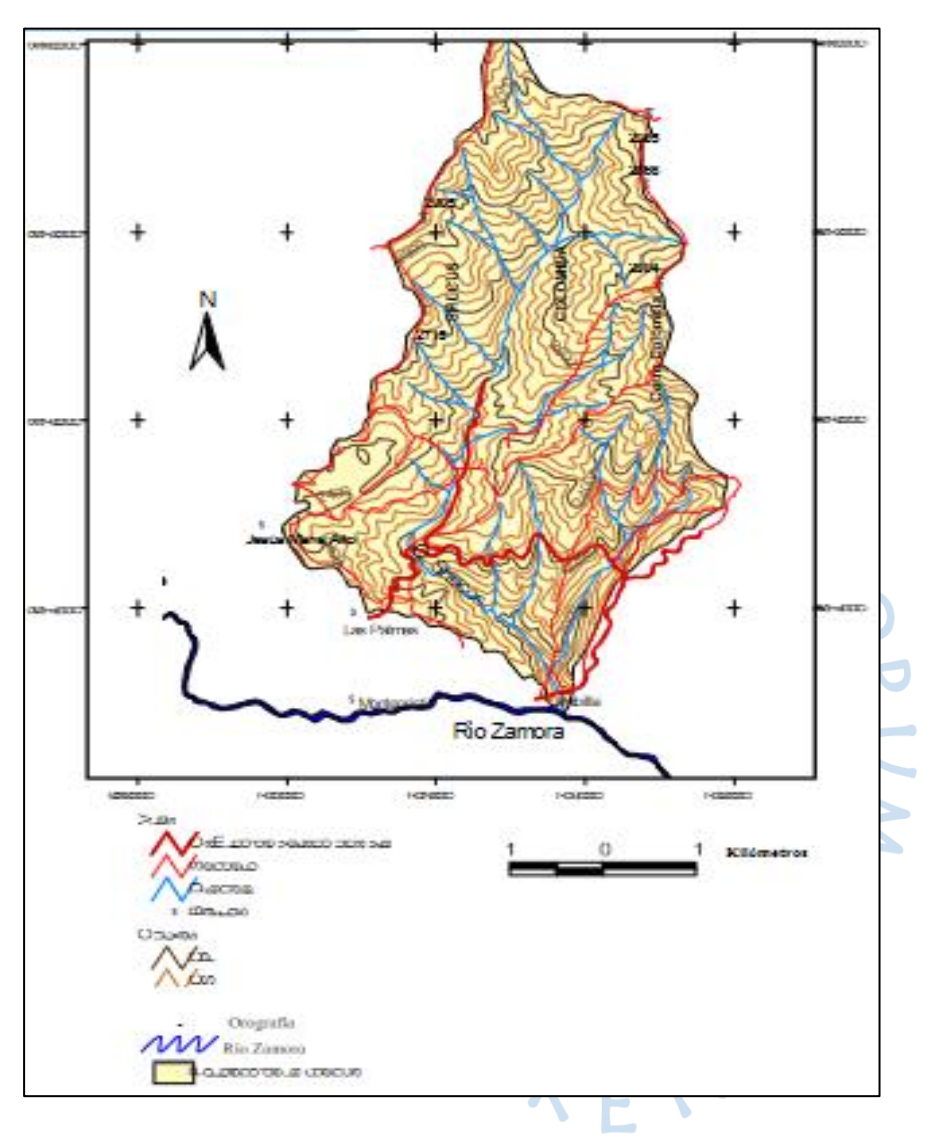

Fuente: Jaramillo, J. y Beltrán, E. (2007)

# **2.3 Hidrografía**

La microcuenca Shucos transporta agua durante todo el año, ya que su red de drenaje está conformada por diversos tributarios menores, con una densidad de drenaje de 1,98 km/km<sup>2</sup>. Se trata de una microcuenca medianamente drenada, debido a que la producción de sedimentos y escorrentía es baja. El riesgo de crecidas es bajo y los caudales de estiaje son altos, gracias a la buena cubierta vegetal en la parte media y alta de la microcuenca, que proporcionan retención del agua y una descarga de manera lenta y permanente (Jaramillo, J. y Beltrán, E., 2007).

En la Figura 5 se muestra una red de drenaje constituyéndose como un área importante, ya que representa una zona estratégica para el Plan Maestro de Agua Potable de Loja el cual está en fase de operación.

# **2.4 Topografía**

La topografía de la microcuenca Shucos se considera de la siguiente manera: terrenos planos y ligeramente inclinados dentro del rango de 0% al 10%; terrenos moderadamente escarpados o inclinados dentro del rango de 10% al 20%; terrenos escarpados o inclinados dentro del rango de 20% al 30%; y, terrenos muy escarpados dentro del rango mayores al 30%. A partir de la clasificación de los rangos y de los resultados del análisis topográfico, se obtienen las áreas y porcentajes de pendientes de la cuenca en estudio (ver Tabla 8).

En su mayoría el suelo está comprendido (ver Tabla 8) entre el 10% al 30% representando el 75,30%. Las pendientes comprendidas entre el rango de 0% al 10% corresponde en su mayoría al río y a sus márgenes de protección. En el rango del 10% al 20%, encontramos las montañas altas y bajas. En el rango del 20% al 30% y mayores del 30% encontramos a montañas altas y pendientes totalmente verticales.

Según Guamán (2012) la forma de las pendientes, que nos ayuda a determinar la forma de drenar el agua en el caso de las montañas altas son las pendientes convexas, mientras que para las montañas medias y bajas son las pendientes rectas a cóncavas.

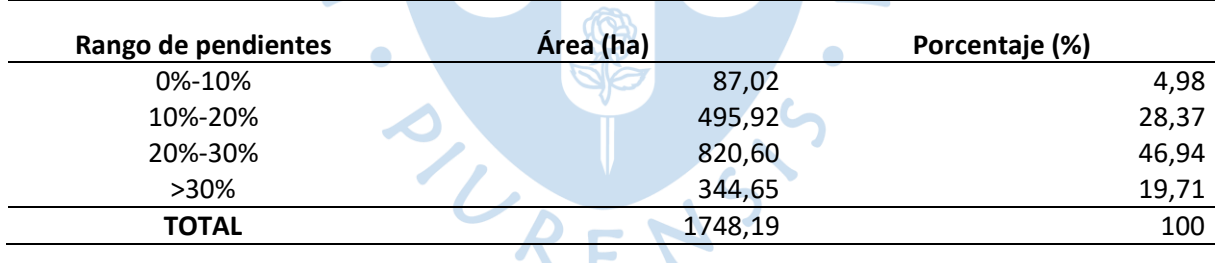

#### **Tabla 8.**

Superficie de suelo por rango de pendientes

### **2.5 Actividad económica de la zona**

Entre las principales actividades están: la agricultura como cultivo de maíz, fréjol, papa y arveja; la cría de animales como pollos y ganado vacuno en pequeña escala y la agricultura en huertos familiares (Jaramillo, J. y Beltrán, E., 2007).

Se trata de una agricultura a pequeña escala, con las siguientes características: mano de obra familiar no tecnificada, baja productividad, control químico de plagas y enfermedades, baja producción de temporal, barbecho corto, no se aplica fertilizantes o abonos, y no presenta obras de conservación de suelos (Jaramillo, J. y Beltrán, E., 2007).

#### **2.6 Problemática**

El desarrollo socioeconómico del Ecuador se sustenta en sus recursos naturales. De allí la necesidad de conservar su riqueza y promover su uso sustentable, garantizando así la satisfacción de las necesidades de las futuras generaciones (Barrantes, 2010). Ante esto, es importante conocer las condiciones actuales de una microcuenca, los cambios y en la proporción que los han ido desarrollando.

Sobre la cuenca Shucos existe la tesis denominada "Valoración económica ambiental del recurso hídrico y diseño de una propuesta para pago por servicios hídricos en la microcuenca Shucos" (Jaramillo y Beltrán, 2007). En este trabajo se ha hecho la caracterización de la cobertura vegetal, el análisis de la morfología de drenaje, la caracterización del suelo, el análisis del agua, el cálculo del caudal de la cuenca y otros factores. Y, aunque el propósito de la presente tesis no es el mismo que el trabajo en mención, es de vital importancia conocer la microcuenca desde otra perspectiva y con un análisis de un periodo largo de datos, que nos permita apreciar cuál está siendo el comportamiento del sitio a analizar, para posteriormente poder plantear lineamientos, para la conservación de la microcuenca, en beneficio del hábitat, de las funciones ambientales, de la amortiguación de los extremos climatológicos, la preservación del paisaje y del caudal generado para el consumo de agua potable que es el principal aporte de la microcuenca a la sociedad.

Los suelos de montaña son particularmente susceptibles al cambio climático, la deforestación, las prácticas agrícolas no sostenibles y los métodos de extracción de recursos que afectan a su fertilidad, provocan la degradación de la tierras, desertificación y desastres como inundaciones o deslizamiento de terreno, lo que conduce a la pobreza (FAO, 2015, parrafo cuarto). En el caso de la microcuenca Shucos se tiene una pendiente media del terreno del 55% (Jaramillo y Beltrán, 2007), lo que favorece al cambio de cobertura de vegetación, materia de análisis en la presente tesis.

Existe desconocimiento sobre el cambio de cobertura vegetal que ha sufrido la microcuenca Shucos, ya sea en aumento o disminución, y la rapidez con la que se produce dicha variabilidad que es resultado de un proceso dinámico, originado por la acción antrópica y del cambio climático, sin poder establecer en términos de cantidad las variaciones que se han generado.

Ante lo expuesto, podemos decir que es primordial realizar un análisis multitemporal de la vegetación de la microcuenca Shucos, con el uso de imágenes satelitales y de sistemas de información geográfica; insumos y herramientas que permiten el uso e interpretación de información correspondiente a un largo periodo de tiempo de una manera ágil, permitiéndonos de esta manera obtener resultados acordes a las necesidades del planteamiento del presente trabajo.

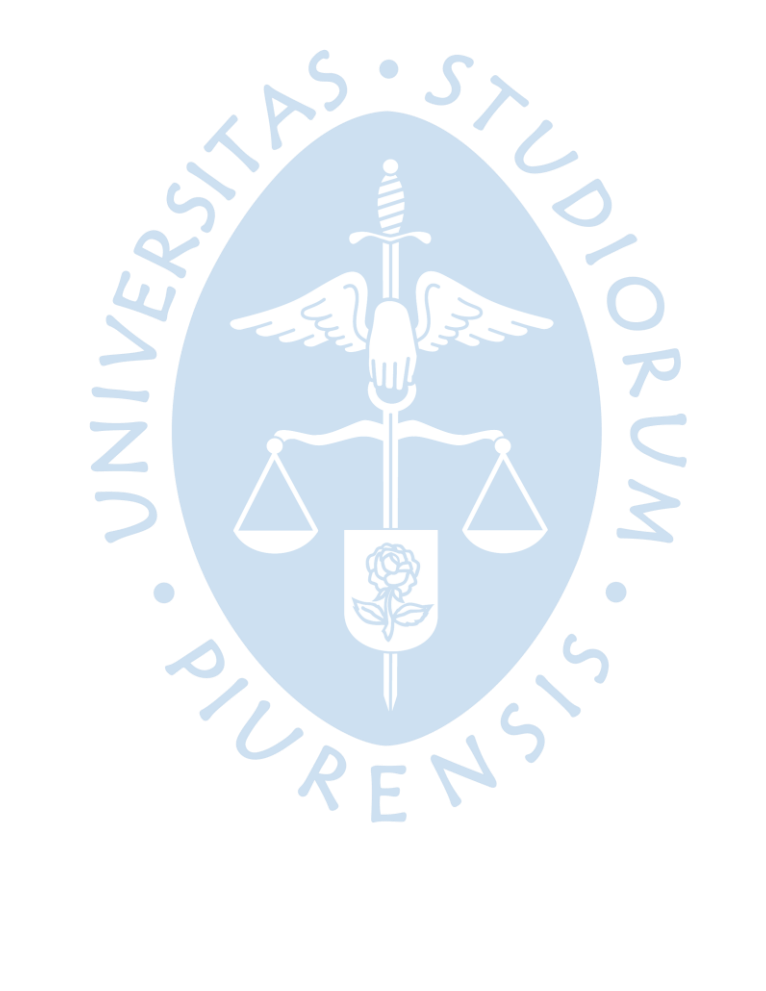

# **Capítulo 3**

### **Análisis multitemporal de la microcuenca Shucos**

### **3.1 Selección de imágenes satelitales**

Para el análisis multitemporal de la vegetación de la microcuenca, fue necesario descargar las imágenes satelitales disponibles en la página del USGS (Servicio Geológico de los Estados Unidos); seleccionándose únicamente aquellas imágenes que no poseen ruido (líneas, manchas, nubes). Mediante el análisis visual, se pudo obtener las imágenes satelitales correspondiente a los siguientes años (Tabla 9).

 $\mathbf{u}_1$  and

### **Tabla 9.**

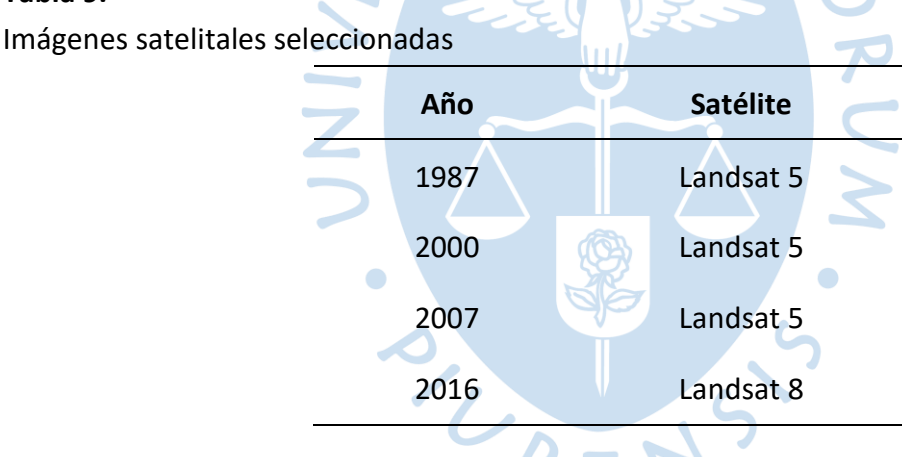

# **3.2 Corrección de imágenes satelitales**

Previo al uso de las imágenes satelitales, se les realizó el debido tratamiento, lo cual consistió en aplicarles la corrección geométrica, radiométrica y atmosférica.

н.

Las imágenes satelitales se subieron al software GRASS donde por medio del comando [i.Landsat.toar] se obtuvo las correcciones correspondientes, obteniéndose como resultado imágenes satelitales visualmente parecidas o con poca variación con respecto a las imágenes satelitales descargadas del USGS. Cabe señalar que en el software GRASS se realizó las correcciones por cada una de las bandas que integran cada imagen satelital correspondiente a los años seleccionados para su análisis.

**Figura 7.**  Corrección de imagen satelital

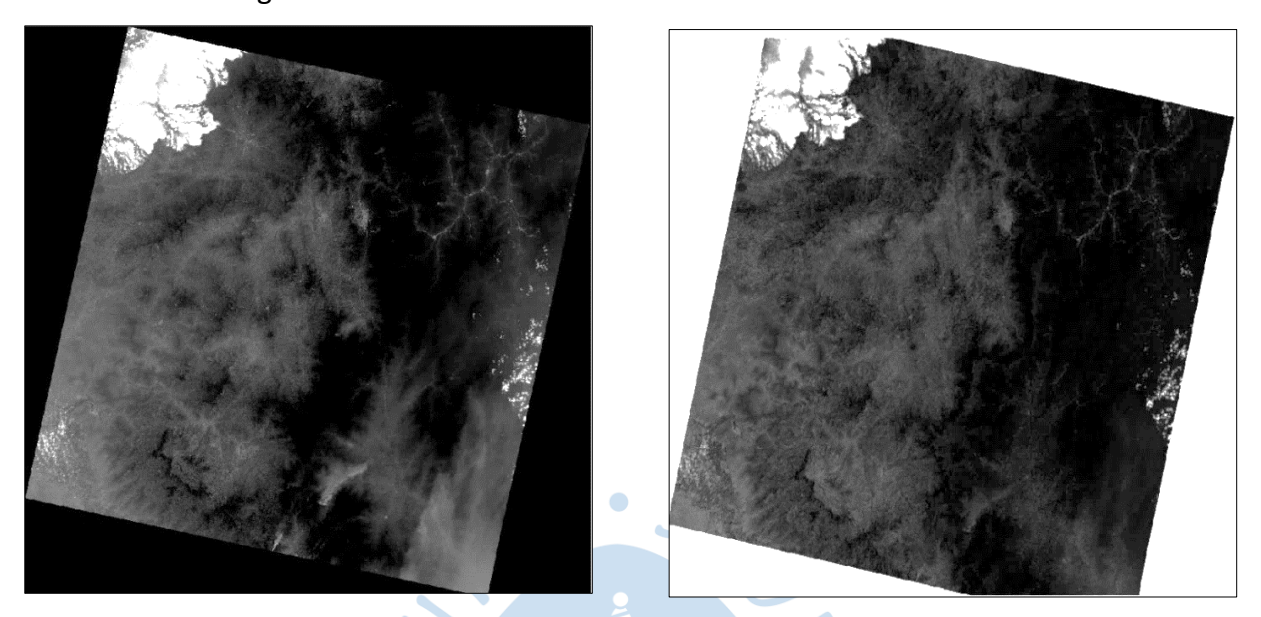

Fuente: La imagen izquierda está sin corregir (Landsat 8 del año 2016), y la imagen derecha se encuentra corregida (Landsat 8 del año 2016). Elaboración propia.

Seguidamente con el propósito de trabajar sobre el área de interés (microcuenca Shucos), se procedió a obtener las máscaras a partir de cada una de las bandas que integran cada imagen satelital (ver Figura 8), lo cual se realizó en el ARGIS, obteniéndose de esta manera los recortes o mascaras como la que se muestra a continuación.

### **Figura 8.**

Obtención de máscaras

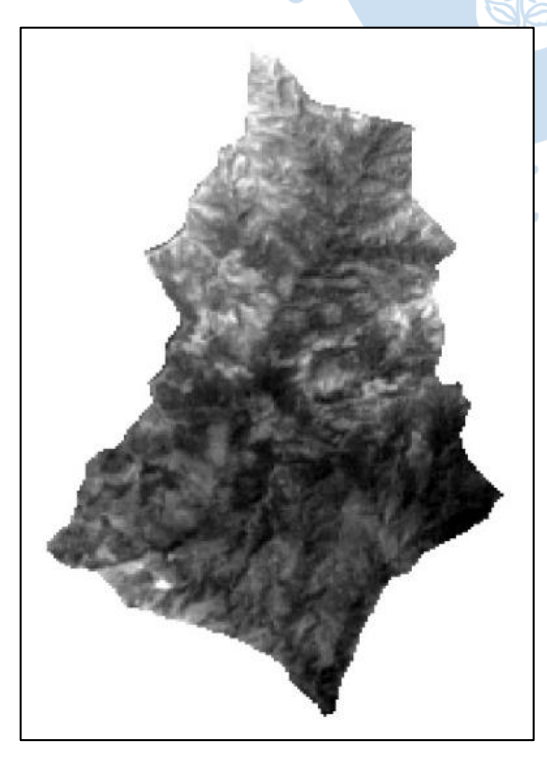

Ċ

### **3.3 Elaboración de composite**

En el ArcGIS (versión 10.8: raster processing: composite) y con el uso de las máscaras (imagen de entrada) determinadas anteriormente, se generó para cada imagen satelital un composite (imagen de salida), en otras palabras, un composite para cada año seleccionado para el análisis multitemporal.

Como se conoce dependiendo del satélite se debe seleccionar la combinación de bandas para identificar la vegetación existente (Tabla 10).

### **Tabla 10**

Combinación de bandas para identificación de vegetación

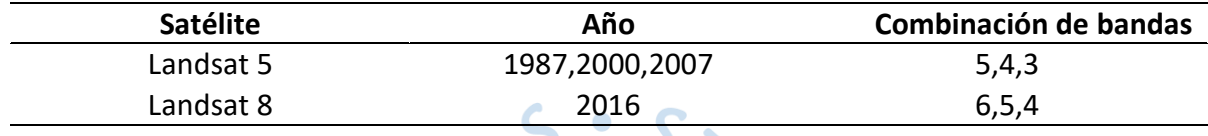

Adicionalmente, se utilizó las bandas 5,4,3 (para Landsat 8) y las bandas 4,3,2 (para Landsat 5) con el propósito de identificar los lugares donde no existe vegetación, ya que los composite que se generaron con estas combinaciones muestran de color rojo cuando detecta la clorofila de la vegetación, y por ende lo que no se pinta de este color corresponde a áreas descubiertas, lo cual sirve de información complementaria para el análisis de los composite que se construyeron con las bandas 5,4,3 y 6,5,4. (ver apéndice 3,4,5)

### **3.4 Identificación de las clases de cobertura**

Para la clasificación de las imágenes en base a los composites obtenidos, se definió previamente las clases de cobertura tomando en cuenta lo estipulado por el Ministerio del Ambiente (MAE -Ecuador 2015) y Ministerio de Agricultura, Ganadería Acuacultura y Pesca (MAGAP- Ecuador 2015); quienes son las entidades que definen los protocolos metodológicos para la elaboración de mapas de cobertura y uso de la tierra en Ecuador (ver Tabla 1).

De esta manera se ha seleccionado para la cuenca de Shucos y de acuerdo a los composites obtenidos las siguientes clases:

- Bosque: Las tonalidades más obscuras (verde) de los composites
- Vegetación: Las tonalidades intermedias de los composites
- Pastizal: Las tonalidades claras (verde) de los composites
- Suelo descubierto: Las tonalidades de color rosado de los composites.
- Zona antrópica: Las tonalidades que están de color morado-azulado (vía)

Es relevante señalar que en la clasificación realizada no se ha identificado la clase cuerpos de agua (cauce de rio), en virtud que las imágenes satelitales poseen un tamaño de pixel de 30m, lo cual es mucho mayor que el ancho del cauce principal. A esto hay que añadirle que mediante ortofoto (ver apéndice 3) proporcionada por el Ministerio de Agricultura y Ganadería de Ecuador, se ha podido constatar que existe vegetación rivereña que imposibilita

la vista del cauce principal de la microcuenca, favoreciendo a que las capturas de las imágenes satelitales no puedan identificar cuerpos de agua.

# **3.5 Clasificación supervisada de las imágenes**

Primeramente, se ha realizado la segmentación de las imágenes (segtrain) lo cual consistió en separar de cada imagen o composite, regiones de atributos similares (espectros similares) ver Figura 9.

### **Figura 9.**

Segmentación de imágenes

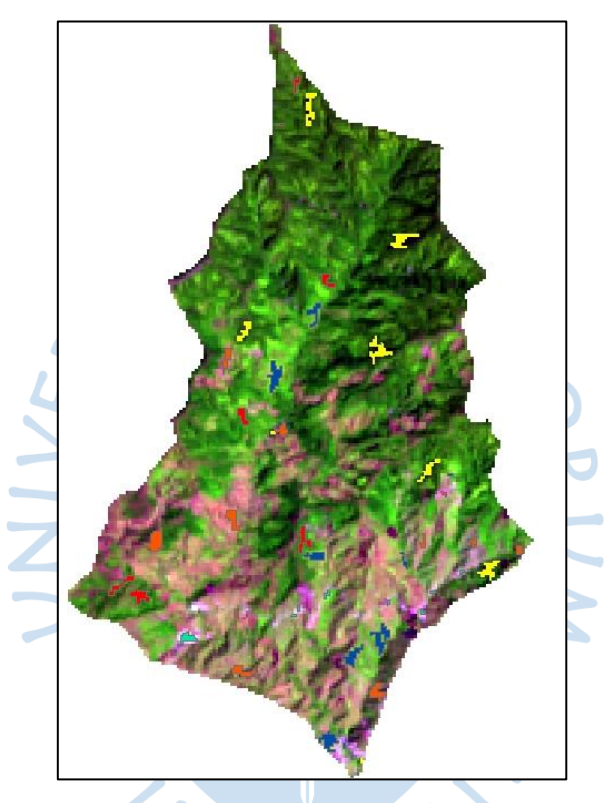

Fuente: Las áreas de color amarillo, azul, rojo, tomate, turquesa, sobre el composite, corresponde a las áreas con atributos similares. La imagen pertenece al composite del Landsat 8 del año 2016. Elaboración propia.

Seguidamente se crea un archivo de firma para clases definidas por áreas de entrenamiento muestreadas y un conjunto de bandas ráster de entrada por medio del comando "create signatures" en el ArcGIS. A este archivo generado no se lo puede visualizar, pero servirá posteriormente para ingresar como parte de los datos de entrada para generar un ráster clasificado.

Posteriormente con el comando "maximun likehood classsifictacion" de ArcGIS se crea un ráster clasificado de salida que contiene clases derivadas de un archivo de firma de entrada (anteriormente obtenido) y un ráster multibanda (composite). Los resultados ver Figura 10.

Mapas resultantes de la clasificación supervisada

**Figura 10.**

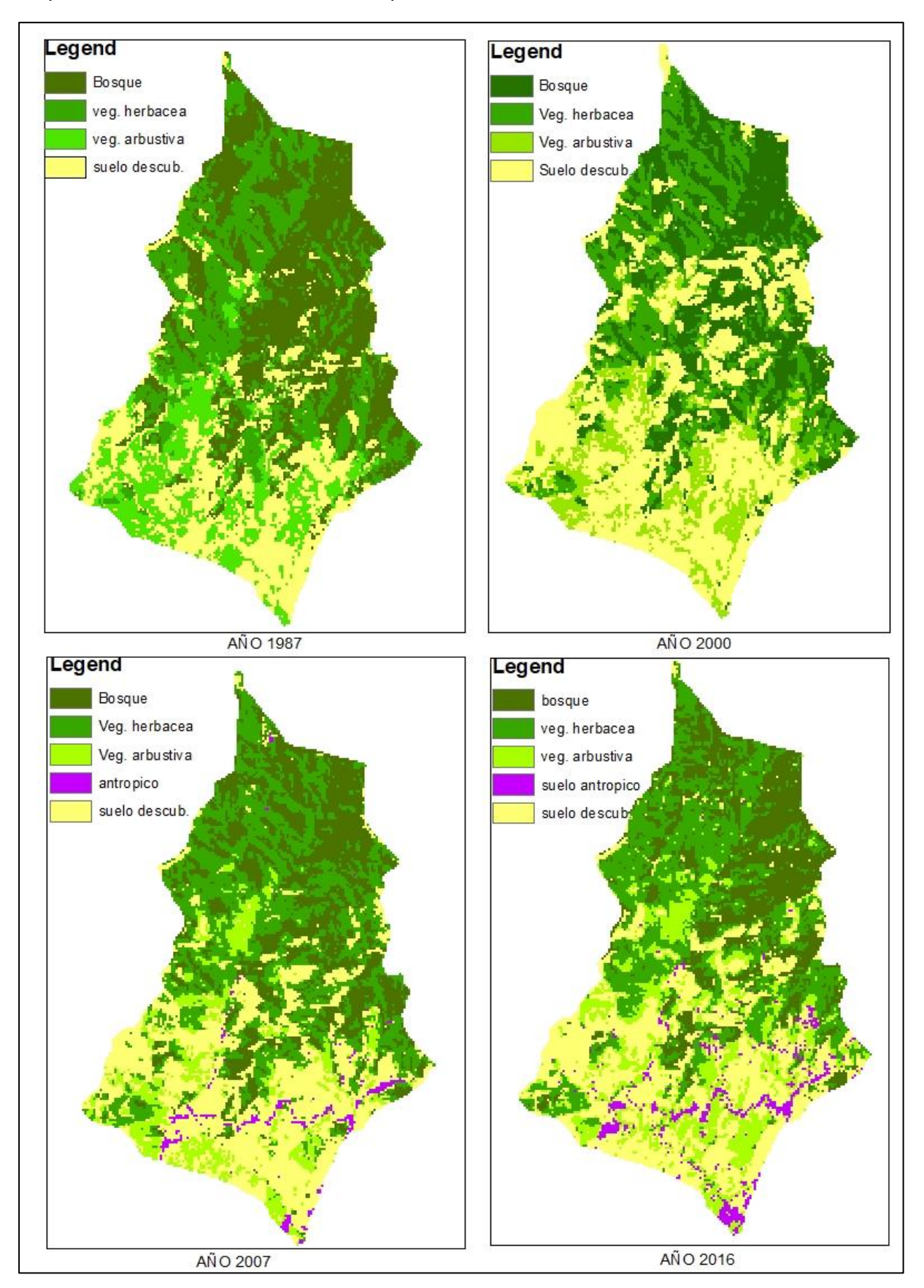

### **3.6 Evaluación de los resultados**

# **3.6.1** *Matriz de confusión*

Luego de haber realizado la clasificación supervisada de las imágenes satelitales, fue necesario determinar la matriz de confusión, la cual sirve para evaluar la calidad de los resultados. Ejecutándose:

> Colocación de puntos aleatorios (puntos de control) (Figura 11) sobre la microcuenca, (create randon points del ArcGIS), generándose un shapefile de puntos.

# **Figura 11.**

Colocación de puntos aleatorios

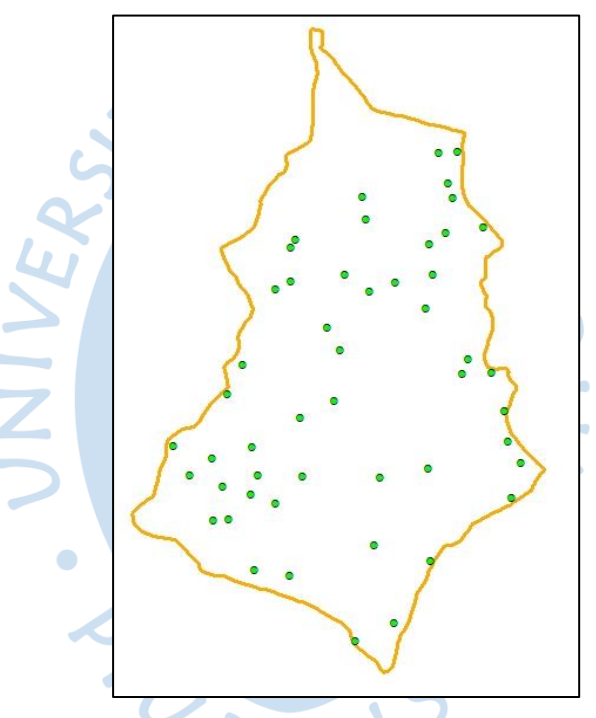

 Asignación de dos campos a la tabla de atributos del shapefile de puntos aleatorios; donde se colocarán las clasificaciones en las que han caído estos puntos sobre la imagen clasificada y el composite. Se tomaron 50 puntos para cada comparación de imágenes. En la tabla 11 solo se muestran algunos puntos con fines explicativos.

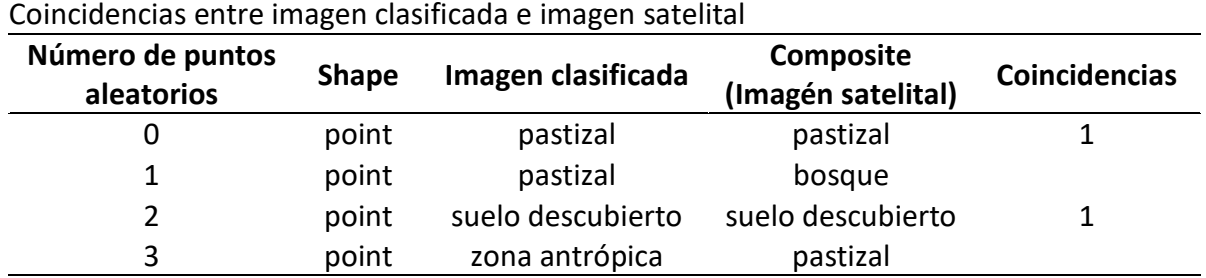

# **Tabla 11.**

 Armado de la matriz de confusión, para lo cual se cuenta el número de coincidencias, entre la imagen clasificada y el composite, por cada clase definida (Bosque, vegetación pastizal, suelo descubierto); debiéndose registrar el total de las coincidencias en una matriz, en su línea diagonal. Adicionalmente se determinó los índices por clases (omisión y comisión), de acuerdo a lo que se indica en la Tabla 12.

En virtud que los valores de omisión se acercan a cero (Tabla 12), estos son aceptables, o, en otras palabras, la cantidad de datos identificados (muestra= cantidad de celdas o pixeles) de cada clase (bosque, vegetación, pastizal, suelo descubierto, zona antrópica) que aparecen en otras clases es baja, lo cual a su vez significa que se realizó un buen registro e interpretación de datos. Por su parte, los valores de comisión muestran que la cantidad de datos que aparecen en las diferentes clases y que no pertenecen a ellas también es bajo; razón por la cual se puede decir que los errores identificados son aceptables. En cuanto a la exactitud para ambos casos (omisión y comisión) es buena ya que la cantidad de registros en la diagonal o aciertos con respecto a los totales de la matriz son valores casi iguales (valores cercanos o iguales a uno).

#### **Tabla 12.**

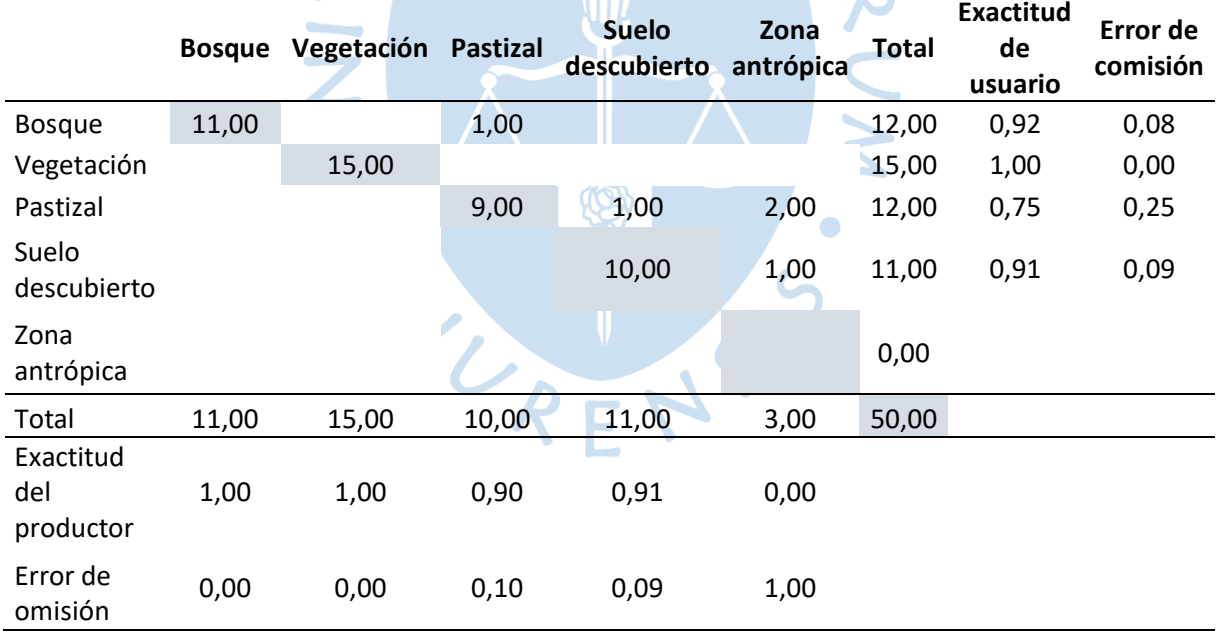

Matriz de confusión con información obtenida de la imagen clasificada del año 2016

Nota: El cálculo de la exactitud de usuario, error de omisión, exactitud del productor y el error de omisión fueron realizadas mediante el uso de las ecuaciones [\( 1](#page-28-0) [\)\( 2](#page-29-0) [\)\( 3](#page-29-1) ) y [\( 4](#page-29-2) ). El cálculo de la tabla 12 corresponde a la imagen satelital del Landsat 8 del año 2016.El resto de matrices de confusión del resto de años analizados se encuentran en el apéndice.

### **3.6.2** *Índices globales*

Para conocer la concordancia entre la imagen satelital y la clasificación realizada, o poder decir si está cerca o no a la realidad; se determinó el coeficiente estadístico Kappa, en función de la información registrada en la Tabla 11, para los diferentes años de análisis, obteniéndose como resultado valores dentro del rango 0,81- 1,00, lo cual significa que existe una concordancia calificada como muy buena, de acuerdo a lo que se visualiza en la Tabla 13. Adicionalmente se calculó el porcentaje de acuerdo, para conocer simplemente la probabilidad, si las imágenes están bien o mal clasificadas de manera general.

# **Tabla 13.**

Índices estadísticos

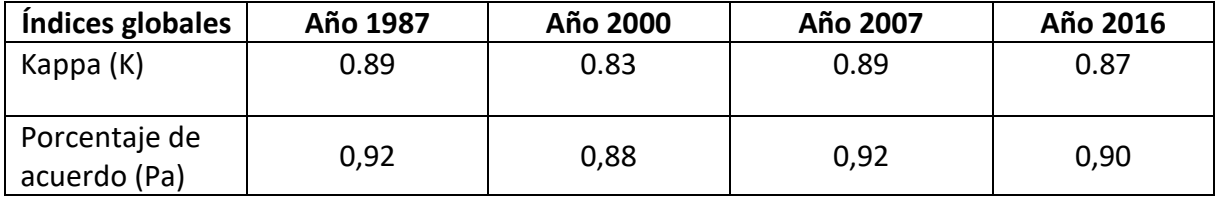

### **3.7 Cálculo y resultado de áreas para el análisis multitemporal**

Al encontrarse los valores de Kappa en el rango de 0,83 y 0,89, se dieron por aceptados los mapas resultantes de la clasificación supervisada, pudiéndose ya determinar las áreas (Tabla 14) de las diferentes coberturas establecidas (bosque, vegetación arbustiva, pastizal suelo descubierto, zona antrópica) para cada año analizado (1987,2000,2007,2016); para lo cual primero fue necesario convertir los mapas resultantes tipo ráster a tipo vector en el ArcGIS 10.8.

### **Tabla 14.**

Áreas anuales de coberturas de las imágenes clasificadas en hectáreas y porcentaje

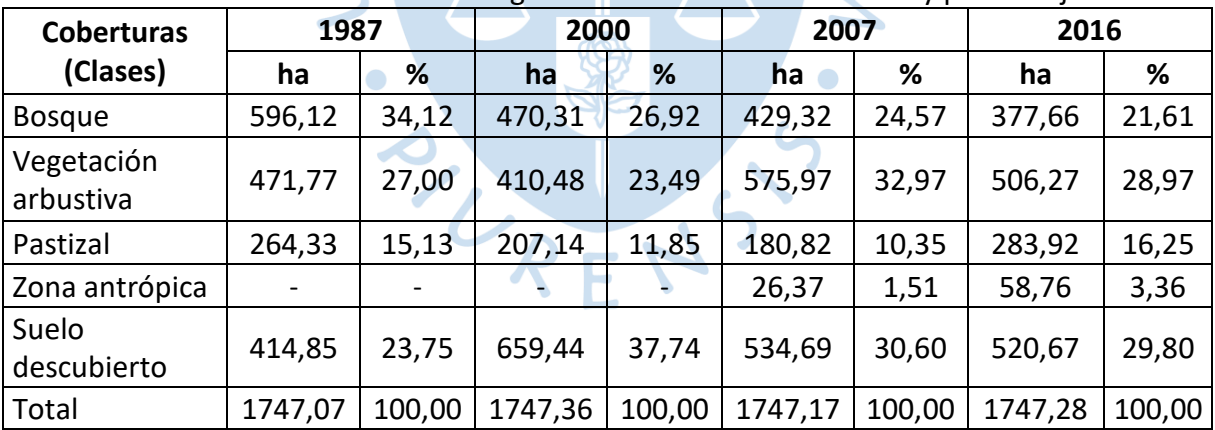

De esta manera se puede ver la afectación o evolución que ha tenido las diferentes clases de vegetación en términos de áreas, a través del tiempo, ya sea en pérdida o ganancia de cobertura. Las clases de vegetación que poseen mayor área y por ende las más representativas corresponden a: bosque (1987), suelo descubierto (2000), vegetación arbustiva (2007), suelo descubierto (2016).

# **3.8 Cálculo de los indicadores de subsistema natural**

Para facilitar el planteamiento de los lineamientos con fines de conservación para la microcuenca Shucos, se decidió calcular los siguientes índices de subsistema natural:

- La tasa de variación de cambio de vegetación y uso del suelo, para lo cual se toma en cuenta todas las clases de vegetación establecidas y;
- La tasa de deforestación, la cual hace referencia únicamente a la categoría de bosque.

# **3.8.1** *Tasa de cambio de vegetación y uso del suelo*

En la Tabla 15 se encuentran las diferentes tasas de cambio de vegetación y uso del suelo, calculadas en porcentaje para diferentes periodos de tiempo. Los valores muestran la magnitud de los cambios que ha existido en las diferentes categorías de vegetación establecidas. A estos valores se los conoce como tasa aritmética.

# **Tabla 15.**

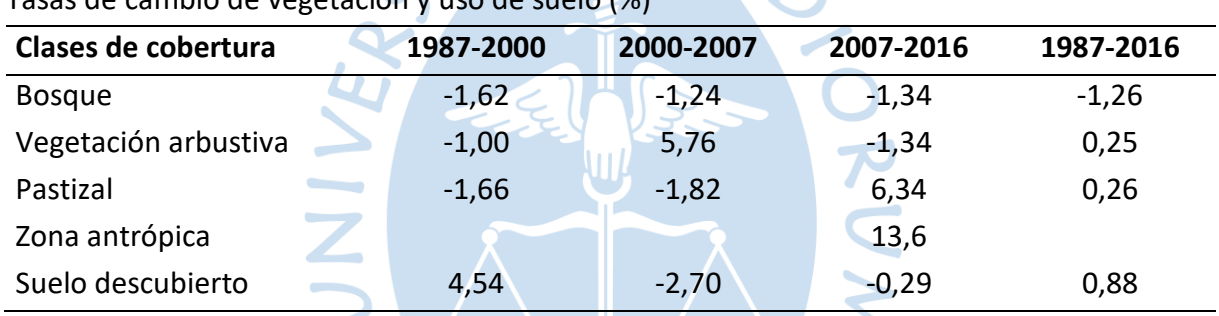

Tasas de cambio de vegetación y uso de suelo (%)

Nota: El cálculo de los valores expuestos en la presenta tabla se la realizo usando las áreas de cobertura calculadas en la tabla 14 y mediante el uso de la ecuación (7).

# **3.8.2** *Tasa de deforestación*

Seguidamente se puede visualizar la variación de la cobertura de bosque que ha sufrido la microcuenca en los periodos analizados; a la cual hace referencia la tasa de deforestación (ver Tabla 16).

# **Tabla 16.**

Tasas de deforestación por periodos (%)

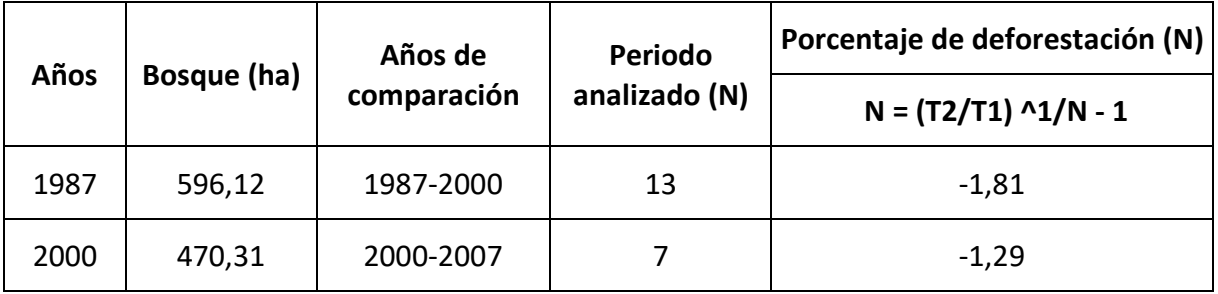

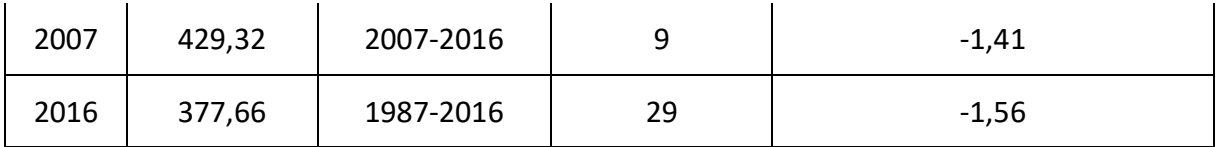

Nota. Todos los porcentajes de deforestación muestran valores negativos, lo que nos indica una pérdida de cobertura de bosque dentro de los periodos analizados Fuente: Elaboración propia.

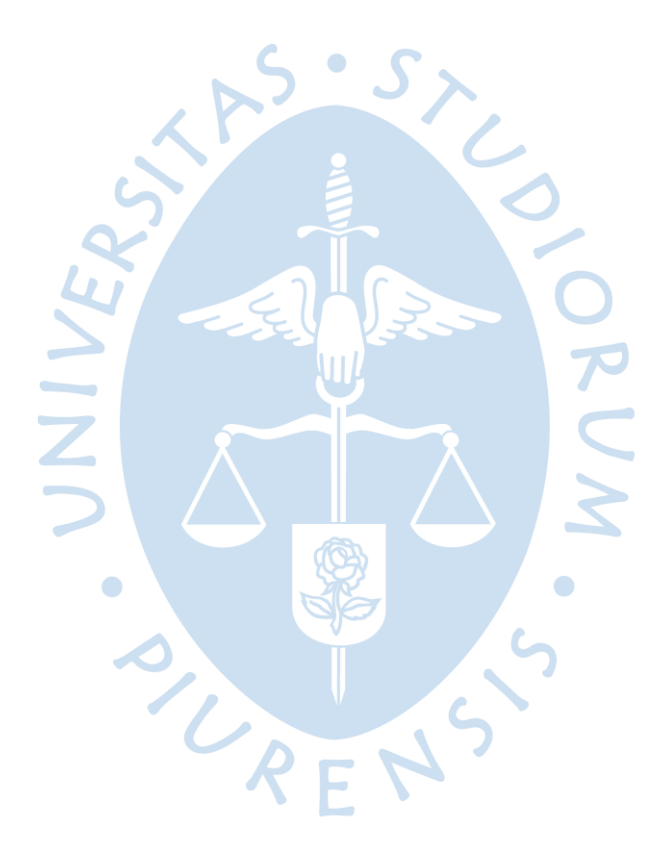

# **Capítulo 4 Discusión de resultados**

El análisis multitemporal de cobertura y dinámica geomorfológica realizado sobre la microcuenca Shucos, muestra (Tabla 14) que la cobertura de bosque, una de las más representativa de la microcuenca, ha decrecido desde el año 1987 (34,12%) al año 2000 (26,92%); sin cambiar esta tendencia de reducción con los años posteriores, llegando a 24.57% en 2007 y 21,61% en 2016, respectivamente. Esto indica una tasa geométrica promedio de pérdida anual de 1.56%.

Según (UNL, 2006), las causas que han ocasionado la disminución de bosque en el "Bosque Protector Corazón de Oro" dentro del cual queda inmerso la microcuenca Shucos, se debe a los incendios forestales derivados de las quemas agrícolas tradicionales, facilitados por las condiciones ambientales locales, a la extracción ilegal de madera, así como también a la construcción de vías. (págs. 82-87)

En lo referente a la vegetación arbustiva se tiene un diferente comportamiento, reduciéndose inicialmente su área desde el año 1987 (27,00%) al año 2000 (23,49%) para posteriormente aumentar al 2007 (32,97%) y nuevamente volver a bajar al año 2016 (28.97%). Las variaciones de esta cobertura apuntan a las mismas situaciones expresadas, cuando se hablaba anteriormente de la cobertura de bosque, solamente que aquí en algunos de los años analizados hay ligeras recuperaciones.

En lo que respecta a la clase de pastizal este tuvo un desarrollo diferente a las dos clases de vegetación anteriormente descritas, ya que en los tres primeros años analizados (1987, 2000 y 2007) presentan disminución de área de cobertura y para el último año analizado (2016) existe algo de recuperación. Estos resultados se deben a una baja ampliación de cobertura agrícola con una ligera recuperación en el último año analizado. Según Jaramillo y Beltrán (2007) en la microcuenca Shucos la variación de cobertura tipo pastizal se debe a la ampliación de la frontera agrícola, para dar cabida a áreas con pasto para el sustento de ganado. A pesar de que el estudio al cual se evoca, tiene otro propósito al nuestro; la información expuesta nos sirve para entender las causas que han provocado los cambios de cobertura en lo referente a pastizal. Cabe también señalar que dentro del estudio en mención se habla de una caracterización de cobertura vegetal puntual y no de un análisis multitemporal. En lo referente a la clase de zona antrópica, esta se presenta en los años de análisis del 2007 y del 2016, con porcentajes de área bajos con respecto al total del área de la

microcuenca, 1,51% (2007) y 3,36% (2016). Según el Plan Maestro de Agua Potable de Loja (2018), se puede inferir que la aparición de cambios o zonas antrópicas se debería al inicio de la construcción de la captación de aguas en Shucos en el año 2000 y sobre todo a la apertura de vía para la ejecución de la obra en mención. Esta captación de agua es una de las varias que aporta al Plan Maestro de Agua Potable de la ciudad de Loja, el cual se inauguró en el año 2004.

En la última clase de cobertura establecida (suelo descubierto) su progreso ha sido inicialmente en aumento desde el año 1987 (23,75%) al año 2000 (37,74%), pero en los años posteriores, en los años 2007 (30,60%) y 2016 (29,80%) ha descendido. La presencia y variación de suelo descubierto se debe a situaciones que han venido afectado al resto de coberturas analizadas como son la quema de bosque, extracción de madera, crecimiento agrícola y otros. El área identificada como suelo descubierto, se la ha calificado como tal, debido a que, a más de utilizar la combinación de bandas sobre el composite para detectar la cobertura vegetal, se usó la combinación de bandas para detectar la clorofila de las plantas, asegurándonos de esta manera cual es el área que corresponde a suelo descubierto.

Una de las situaciones planteadas inicialmente para la ejecución del presente trabajo, fue describir lineamientos con fines de conservación, siendo necesario para ello saber más sobre el comportamiento de la microcuenca. Por tal razón se calcularon dos índices de subsistemas natural: la tasa de cambio de vegetación y la tasa de deforestación.

Los resultados de la tasa de cambio de vegetación por periodos analizados (ver Ecuación 7), muestran que el mayor cambio se dio en el periodo 2007-2016 (13,6%) correspondiente a suelo antrópico y en el mismo periodo (6,34%) correspondiente a pastizal. Es importante señalar que la tasa de cambio no hace referencia a las clases de coberturas que tienen mayor área, sino a las clases de cobertura que han tenido mayor variación ya sea en ganancia o pérdida.

En relación a los resultados de la tasa de deforestación (Tabla 16), se tiene que todas las pérdidas de bosque presentado en todos los periodos analizados, pueden considerarse como bajas, ya que la media geométrica oscila entre 1,29% y 1,81%, con una media de 1,56%.

El presente trabajo se lo ha comparado con el estudio denominado "Análisis Multitemporal de Cambios de suelo y coberturas, en la Microcuenca Las Minas, Corregimiento de la laguna, Municipio de Pasto, Departamento de Nariño." Los mismos que trabajan bajo similar metodología propuesta por Chuvieco de análisis multitemporal con una clasificación supervisada y con imágenes satelitales de diferentes años, en base a una microcuenca.

El procedimiento que se ha escogido para la ejecución del presente trabajo, al no haber otro estudio multitemporal realizado sobre la microcuenca Shucos, fue de acuerdo a lo expuesto por Muños , Rodríguez, y Romero (s/f), donde se habla de un "Análisis Multitemporal de Cambios de Suelo y Coberturas, en la Microcuenca Las Minas, Corregimiento de la laguna,

Municipio de Pasto, Departamento de Nariño". Sin embargo, al habernos basado sobre un estudio culminado y a una metodología conocida, podemos decir que los resultados obtenidos en nuestra investigación son confiables.

Sobre la microcuenca Shucos existe un estudio desarrollado por (Jaramillo y Beltrán, 2007), donde se habla de bienes y servicios ambientales, recuperación de cubierta vegetal, y propuestas productivas entre otros temas. Sin embargo, ese análisis realizado hace uso de información obtenida en un año específico (2007), convirtiéndose el presente análisis multitemporal en un aporte relevante para las futuras investigaciones en el tema de coberturas de vegetación, ya que al conocer la tendencia y su cambio durante un periodo de 29 años (1987-2016), muestra los lugares más afectados durante los años analizados. (1987,2000,2007,2016).

De manera general, la disminución de cobertura vegetal, el aumento de zona antrópica y suelo descubierto, la fuerte topografía de la zona de estudio (sobre 50%), implica la aparición de posibles erosiones del suelo en lo posterior y por lo tanto la perdida de la capa de suelo orgánico, lo que finalmente se traduce a una pérdida de todos los beneficios que brinda actualmente la microcuenca shucos al medio ambiente.

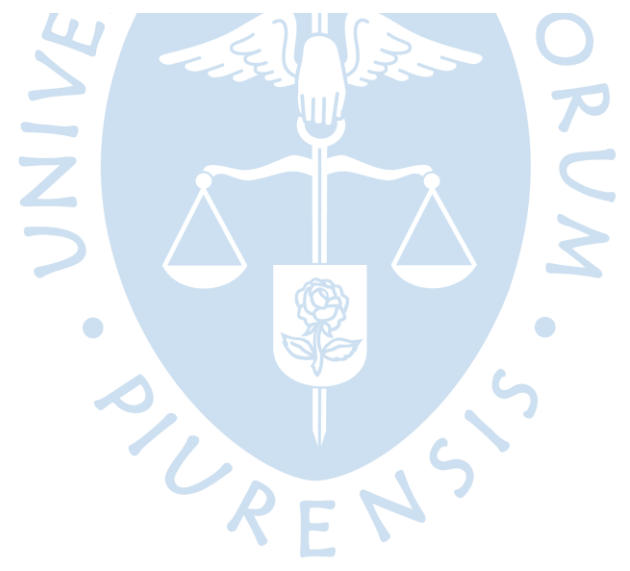

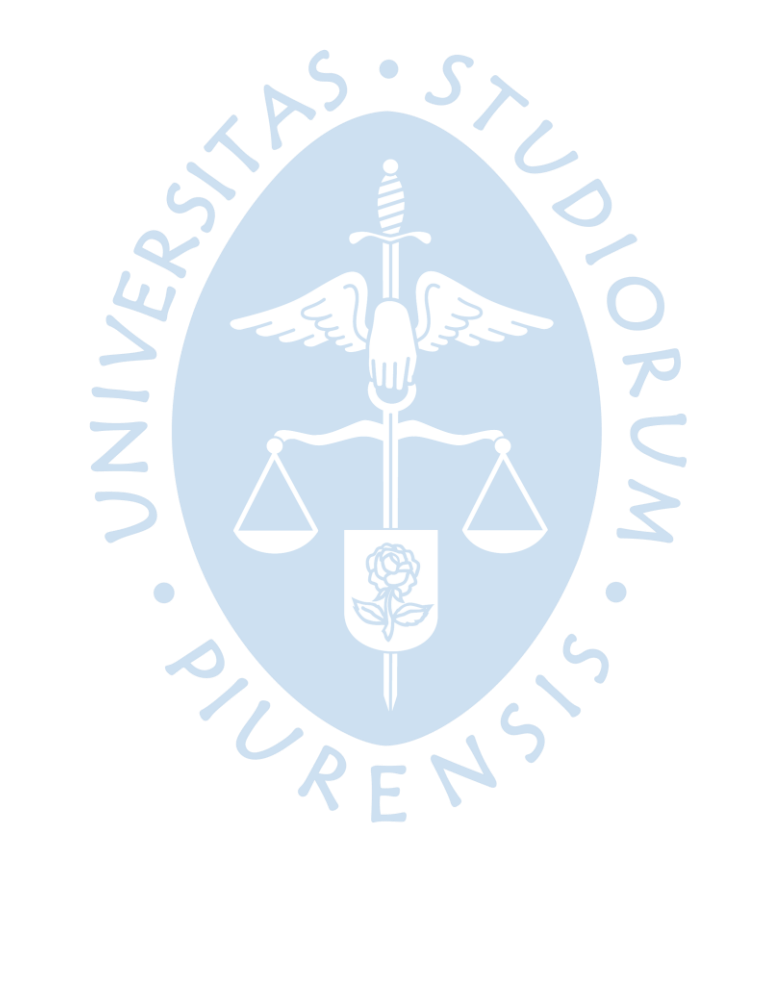

#### **Conclusiones**

El análisis multitemporal de cobertura vegetal realizado sobre la microcuenca Shucos, a través de imágenes satelitales, permite establecer la cantidad de vegetación que se ha perdido a través del tiempo y espacio, convirtiéndose la información generada en una fuente de referencia para los tomadores de decisiones, para el planteamiento y ejecución de futuros proyectos, los cuales deberán ser sostenibles y sustentables y en armonía con el desarrollo comunitario.

La tasa de cambio de vegetación que presentó mayor valor (13,6%) corresponde a zona antrópica, debido a la apertura de una vía (zona antrópica), para la construcción de una captación de agua potable.

La pérdida de bosque y la aparición y crecimiento de zona antrópica (2007-2016) en la microcuenca Shucos, implica: menos absorción de CO2, disminución de aporte de oxígeno, disminución de humedad y caudales y con ello perdida de la biodiversidad.

La teledetección debe ser considerada en la elaboración del plan de desarrollo y ordenamiento territorial de la parroquia Jimbilla, dentro de la cual se encuentra la microcuenca Shucos, para que los proyectos planteados incluyan actividades que permitan la mitigación y conservación a largo plazo del ecosistema existente.

A pesar que la microcuenca se encuentra dentro del área definida como bosque protector Corazón de Oro, la microcuenca Shucos presenta pérdida de bosque desde el año 1987 al año 2016.

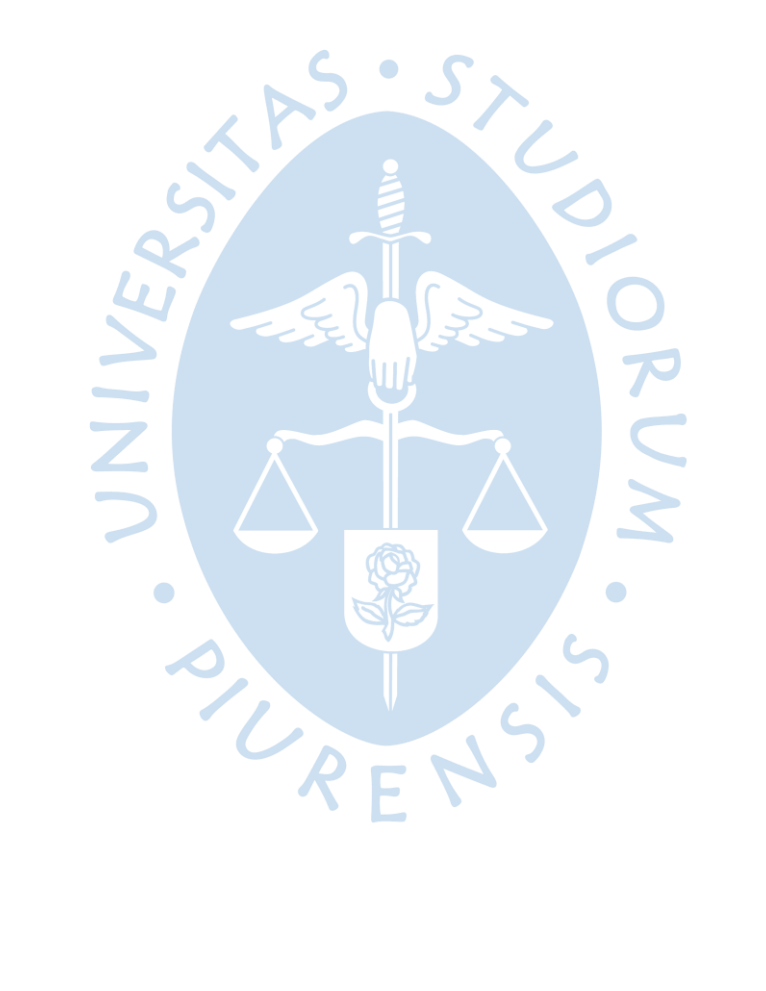

### **Recomendaciones**

 Crear un convenio entre el GAD Cantonal de Loja (La cabecera cantonal de Loja es la ciudad de Loja) y el Gad parroquial de Jimbilla (Microcuenca Shucos pertenece a Jimbilla), para designar quienes serán responsables de la administración y conservación de la microcuenca. Cabe indicar que actualmente la ciudad de Loja se está beneficiando del recurso hídrico que se genera en la parroquia Jimbilla.

 Una de las funciones de los administradores de la microcuenca que debería contar en el convenio propuesto, seria coordinar con el ministerio de Medio Ambiente de Ecuador, para informar si se está respetando la conservación de la microcuenca, en vista que esta se encuentra dentro del bosque protector corazón de Oro, el cual según (PD y OT, 2019) fue creado el 15 de junio del año 2000; obteniéndose de esta manera mayor control sobre las actividades desarrolladas en la zona.

 Adquirir fotografías aéreas anuales con instrumentos actuales, que faciliten el monitoreo de una manera ágil y oportuna, como es el uso de un dron; que, para el GAD cantonal de Loja, no representaría mayor inversión versus la conservación de la microcuenca de donde captan el agua para consumo humano. Las fotografías permitirían detectar y ubicar las afectaciones a la que está sujeta la microcuenca para en base a esta información y a las posibles conversaciones con los dueños de fincas del lugar se definan las causas - efectos y por ende soluciones con miras a la conservación de la zona en mención a largo plazo, sin que estas actividades a desarrollarse se vean afectadas por los cambios de administración de los gobiernos seccionales.

 Desarrollar un cronograma de actividades en coordinación con todos los actores, (autoridades, moradores, propietarios de fincas, comerciantes) que incluya la evaluación de los resultados, para la conservación de la microcuenca.

 Conseguir recursos económicos para la conservación de los recursos naturales. Debiéndose lograr la meta propuesta en el componente de asentamientos humanos que consta en el plan de desarrollo y ordenamiento territorial de la parroquial Jimbilla 2019-2023. La meta habla de conseguir recursos por usuario de la ciudad de Loja que se abastece de agua de la microcuenca Shucos, para ser utilizados en el tratamiento de la cuenca Shucos.

 Se recomienda al Gobierno Nacional de la República del Ecuador, gestionar el acceso a imágenes satelitales correspondiente al satélite CBERS 4A (lanzado en cooperación entre China y Brasil) el cual tiene una resolución de 4m a diferencia de las imágenes gratuitas y disponibles actualmente que disponen de una resolución de 30metros; con la finalidad de suministrar información de mayor calidad a los investigadores quienes desarrollan proyectos en beneficio de la sociedad. Cabe indicar que cuando una imagen satelital tiene una alta resolución, es posible entonces identificar pequeños ríos y con mayor precisión la cobertura vegetal.

 Se recomienda al Instituto Nacional de Meteorología e Hidrología del Ecuador, INAMHI, que la información hidrometereológica de que disponen sea suministrada de forma inmediata y gratuita a quienes desarrollen investigaciones a nivel universitario, sin que sea necesario con una serie de cláusulas de acuerdos a lo que se expone en su resolución Nro. DIR-INAMHI-003-2021, para evitar una lenta adquisición de información que sirve como base para el desarrollo investigativo.

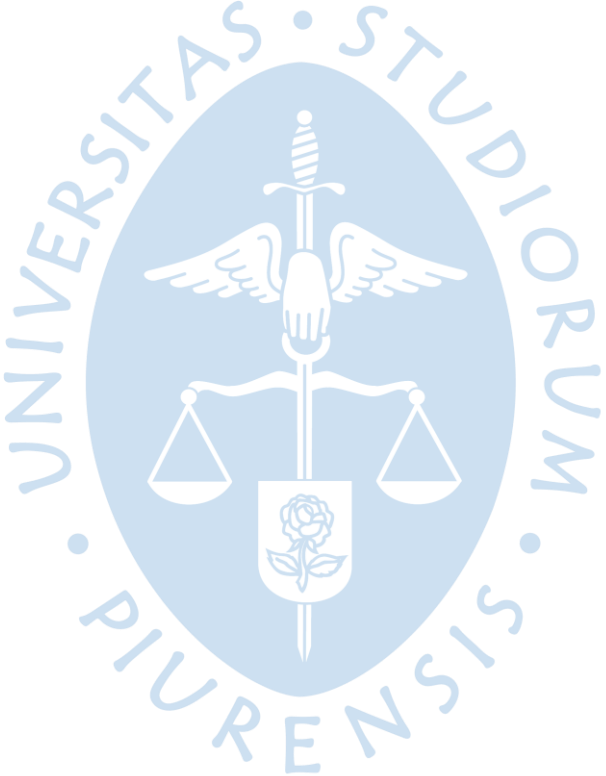

#### **Referencias bibliográficas**

- ACP. (14 de mayo de 2004). *Cobertura Vegetal de la Region oriental de la Cuenca*. Recuperado el 29 de 12 de 2020, de Canala de Panamá: https://www.pancanal.com/esp/pr/pressreleases/2004/05/14/pr304.html
- Aguirre, N. (Agosto de 2007). *Manual del Manejo Sustentable de Cuencas Hidrogáficas*. Recuperado el 2020/12/27, de Planificacion Y Gestion de Cuencas: http://arcgeek.com/descargas/MCuencas.pdf
- Alonso. (13 de 12 de 2006). *Clasificacion de Imágenes*. Recuperado el 10 de 01 de 2021, de Google: https://www.um.es/geograf/sigmur/temariohtml/node74\_mn.html
- Araya, J. (11 de 2009). *Manual de Procesos en Fotografías Aéreas*. Recuperado el 27 de 12 de 2020, de Google: http://www.mag.go.cr/bibliotecavirtual/AV-0985.pdf
- Bense, T. (11 de 2007). *¿Qué es una imagen satelital?* Recuperado el 03 de 01 de 2021, de Teledet: http://www.teledet.com.uy/imagen-satelital.htm
- Boca, T., & Rodriguez, G. (S/F). *Métodos Estadísticos de la Evaluación de la Exactitud de Productos Derivados de Sensores Remotos.* Recuperado el 08 de 01 de 2021, de INTA: https://inta.gob.ar/sites/default/files/script-tmp-inta-\_mtodos\_est\_\_sensores.pdf
- CENTA-FAO. (1999). *Apoyo a la rehabilitacion Productiva y el Manejo Sostenible de microcuencas en Municipio de Ahuachapán a Consecuencia de la Tormenta Stan y la Erupcion del Volcán Llamatepec*. Recuperado el 19 de 01 de 2021, de Google: http://www.fao.org/climatechange/30329- 07fbead2365b50c707fe5ed283868f23d.pdf
- Chuvieco, E. (1995). *Fundamentos de Teledetección Espacial.* Alcalá: Rialp. Recuperado el 10 de 01 de 2021, de http://cursosihlla.bdh.org.ar/Sist.%20Cart.%20y%20Teledet./Bibliografia/FUNDAME NTOS-DE-TELEDETECCION-EMILIO-CHUVIECO.pdf
- Clemencia Margarita. (2016). *Evaluacion de Fuentes Selleras de Especies Forestales Nativas, como Apoyo a Programas y Politicas de Reforestacion de la Provincia de Loja*. Recuperado el 30 de 12 de 2020, de Repositorio Digital de la UNL:

https://dspace.unl.edu.ec/jspui/bitstream/123456789/9919/1/TESIS%20FINAL%20Cl emencia.pdf

- *Correcciones a las Imágenes Satélitales*. (s/f). Recuperado el 05 de 01 de 2021, de Google: https://www.um.es/geograf/sigmur/teledet/tema07.pdf
- Educalingo. (s/f). *Arbusto*. Recuperado el 01 de 01 de 2021, de Educalingo: https://educalingo.com/es/dic-es/arbustivo
- FAO. (23 de 06 de 2015). *Suelos de Montaña*. Recuperado el 18 de 12 de 2020, de Iagua: https://www.iagua.es/noticias/fao/15/06/23/suelos-montana-fragiles-ecosistemasque-proporcionan-agua-mas-medio-mundo
- Geoinnova, Asociación. (19 de 08 de 2019). *Composición RGB de Imágenes Satélite*. Recuperado el 03 de 01 de 2021, de Teledetección: https://geoinnova.org/blogterritorio/composiciones-rgb-de-imagenes-satelite/
- Gilabert, M. (1991). *Caracterización Radiométrica en el Intervalo Espectral Solar de Cultivos Cítricos*. Recuperado el 02 de 01 de 2021, de Dialnet: https://dialnet.unirioja.es/servlet/tesis?codigo=227428
- Gómez, O. (1993). *Ordenación del Territorio.* Recuperado el 10 de 01 de 2021, de Google: http://info.igme.es/SidPDF/067000/043/67043\_0001.pdf
- INEGI. (s/f). *Imágenes de Satélite*. Recuperado el 03 de 01 de 2021, de Google: http://www3.inegi.org.mx/contenidos/temas/mapas/imagenes/imgsatelite/metadat os/elem\_per\_rem.pdf
- Jaramillo, J., & Beltrán, E. (2007). *Valoracion Economica Ambiental del Recurso Hidrico y Diseño de una Propuesta para pago por Servicio Hidrico en la Microcuenca "Shucos" del canton Loja*. Recuperado el 10 de 12 de 2020, de Repositotio Digital de la Universidad Nacional de Loja: https://dspace.unl.edu.ec/jspui/bitstream/123456789/5855/1/VALORACION%20ECO NOMICA%20AMBIENTAL%20DEL%20RECURSO%20HIDRICO.pdf
- LABSIG Y PR . (s/f). *Unidad Pacífico Sur del Centro de Investigaciones y Estudios Superiores en Antropología Social CIESAS*. Recuperado el 1 de 1 de 2021, de SISTEMA DE INFORMACION GEOGRÁFICA: https://langleruben.wordpress.com/%c2%bfque-es-unsig/
- López, G., & Fernández, P. (2001). *Medidas de Concordancia.* Recuperado el 10 de 01 de 2021, de Google: https://fisterra.com/mbe/investiga/kappa/kappa2.pdf
- MAE. (2012). *Sistema de Clasificacion de los Ecosistemas del Ecuador Continental*. Recuperado el 2020, de Google: https://www.ambiente.gob.ec/wpcontent/uploads/downloads/2012/09/LEYENDA-ECOSISTEMAS\_ECUADOR\_2.pdf
- MAE y MAGAP. (2014). *Metodología para la Elaboracion del Mapa de Cobertura y Uso*. Recuperado el 29 de 12 de 2020, de Mapa de Coberturas y uso de Tierra: https://sni.gob.ec/mapa-cobertura-uso
- Ministerio de Agricultura y Riego del Perú. (2017). *Metodología para la Clasificacion de Coberturas a Partir del Procesamiento de Imágenes Satelitales.* Recuperado el 07 de 01 de 2021, de Google: http://www.gisandbeers.com/RRSS/Publicaciones/Manual-deprocesamiento-de-imagenes-satelite-ENVI.pdf
- Morales, E. (21 de 5 de 2011). *Servicios Ambientales de las C.H*. Recuperado el 15 de 12 de 2020, de Cuencas Hidrograficas: https://sites.google.com/site/cuencahidrografica/cuenca-hidrografica/serviciosambientales-de-las-c-h
- Morea, M., & Huerta, J. (s/f). *Sistemas de Información Geográfica*. Recuperado el 02 de 01 de 2021, de Google: file:///C:/Users/Smart/AppData/Local/Temp/Ponencia\_130-1.pdf
- Muños , D., Rodriguez, M., & Romero, M. (s/f). *Análisis Multitemporal de Cambios de Uso de Suelo y Coberturas, en La Microcuenca Las Minas.* Recuperado el 15 de 03 de 2021, de file:///C:/Users/Smart/AppData/Local/Temp/Dialnet-AnalisisMultitemporalDeCambiosDeUsoDelSueloYCobert-5104161.pdf
- *PD y OT.* (2019). Recuperado el 15 de 03 de 2021, de Gad Parroquial de Jimbilla: http://www.jimbilla.gob.ec/images/cuentas2019/Documento\_Prliminar\_PDOT.pdf
- Pérez, A. (2016). *Desarrollo de Algoritmo de Procesamiento de Imagen Avanzado para Interpretación de Imágenes Médicas.* Universidad de País Vasco, Bilbao. Recuperado el 07 de 01 de 2021, de https://core.ac.uk/download/pdf/80047395.pdf
- Pérez, J., & Merino, M. (2020). *Definicion de Herbácea*. Recuperado el 2021, de Google: https://definicion.de/herbacea/
- *Plan Maestro de Agua Potable de Loja*. (2018). Recuperado el 15 de 03 de 2021, de Prometeos Lojanos: http://prometeoslojanos.blogspot.com/p/blog-page\_49.html
- Rueda, M. (2019). Análisis Temporal y Espacial del Cambio de Cobertura del Bosque Nativo en Paisajes Protegidos de la Parroquia Río Tigre, provinica de Pastaza. *(Tesis de grado).* Universidad Nacional de Loja, Loja. Recuperado el 07 de 01 de 2021, de https://dspace.unl.edu.ec/jspui/bitstream/123456789/22586/1/Monica%20Eunice% 20Rueda%20Pucha.pdf
- Saborío, J. (08 de 07 de 2015). *Gestión de Información para Políticas Públicas y Proyectos de Desarrollo Rural y Agropecuario,.* Recuperado el 05 de 01 de 2021, de Google: https://www.cepal.org/sites/default/files/project/files/archivoanexo\_v\_producto7\_d iagnostico\_sig\_v09julio\_final.pdf
- Sánchez, J. (2016). Análisis de Calidad Cartográfica Mediante el Estudio de la Matriz de Confusión. *Pensamient Matematic, VI*(2), 18. Recuperado el 10 de 01 de 2021, de file:///C:/Users/Smart/AppData/Local/Temp/Documat-AnalisisDeCalidadCartograficaMedianteElEstudioDeLa-5998855.pdf
- Sánchez, M. (03 de 2020). *Actualidad*. Recuperado el 01 de 01 de 2021, de Universidad de Salamanca: https://politecnicadeavila.usal.es/2020/02/03/maria-sanchez-aparicioaplicacion-de-la-teledeteccion-indices-espectrales/
- Sánchez, P. (2012). La Teledetección Enfocada a la Obtención de Mapas Digitales. *(tesis de pregrado).* Universidad de Cuenca, Cuenca - Ecuador.
- SENPLADES. (11 de 2013). *Tasa de Deforestación.* Recuperado el 15 de 03 de 2021, de http://app.sni.gob.ec/snilink/sni/Portal%20SNI%202014/FICHAS%20INDICADORES%20PNBV\_2013- 2017/Obj%207/Indicadores%20Apoyo/A7.1.Tasa%20de%20deforestaci%C3%B3n.pdf
- *SPOT*. (s/f). Recuperado el 04 de 01 de 2021, de Ingeniería Topográfica y Fotogrametría: https://ingenieriatopografica.fandom.com/es/wiki/SPOT
- Stroski, P. (22 de 10 de 2019). *Sistema de Informacion Geográfica*. Recuperado el 02 de 01 de 2021, de Electrical Library.com: https://www.electricalelibrary.com/2019/10/22/sistema-de-informacao-geograficasig/
- UNAM. (s/f). *Indicadores del Subsistema Natural.* Recuperado el 20 de 03 de 2021, de Google: http://www2.inecc.gob.mx/publicaciones2/libros/434/indic1.pdf
- Universidad de la Punta. (s/f). *¿Qué es una Cuenca Hidrográfica ?* Recuperado el 29 de 12 de 2020, de Geografia: http://contenidosdigitales.ulp.edu.ar/exe/geo1/qu\_es\_una\_cuenca\_hidrogrfica.html
- UNL. (2006). *Estado de Conservación de áreas Protegidas y Bosques Protectores de Loja y Zamora Chinchipe y Perspectivas de Intervención.* Recuperado el 15 de 01 de 2021, de Área Agropecuaria y de Recursos Naturales Renovables: https://www.portalces.org/sites/default/files/informeareaslojazamora.pdf
- Vargas, C. (s/f). *Imágenes Aster.* Recuperado el 05 de 01 de 2021, de Remote Sensing Geoimage SAC: https://www.geosoluciones.cl/documentos/aster/IMAGENES-ASTER.pdf
- Velásquez, A., Gallegos, J., Mas, J., Mayorga , R., Alcántara, P., Castro, R., . . . Palacio, J. (2002). *Patrones y Tasas de Cambio de Uso del Suelo en México.* Recuperado el 11 de 01 de 2021, de Gaceta Ecológica: https://www.redalyc.org/pdf/539/53906202.pdf
- Veloza, J. (2017). *Análisis Multitemporal de las Coberturas Y usos del Suelo de L areserva Forestal Protectora - Productora CasaBlanca.* Universidad Distrital Francisco Jose de

Caldás, Bogota. Recuperado el 06 de 01 de 2021, de https://ciaf.igac.gov.co/sites/ciaf.igac.gov.co/files/files\_ciaf/Veloza-Torres-Jenny-Patricia.pdf

Zárate, C. (2011). *Hacia un Modelo de Ordenacion*. Recuperado el 10 de 01 de 2021, de Google: file:///C:/Users/Smart/AppData/Local/Temp/ta738.pdf

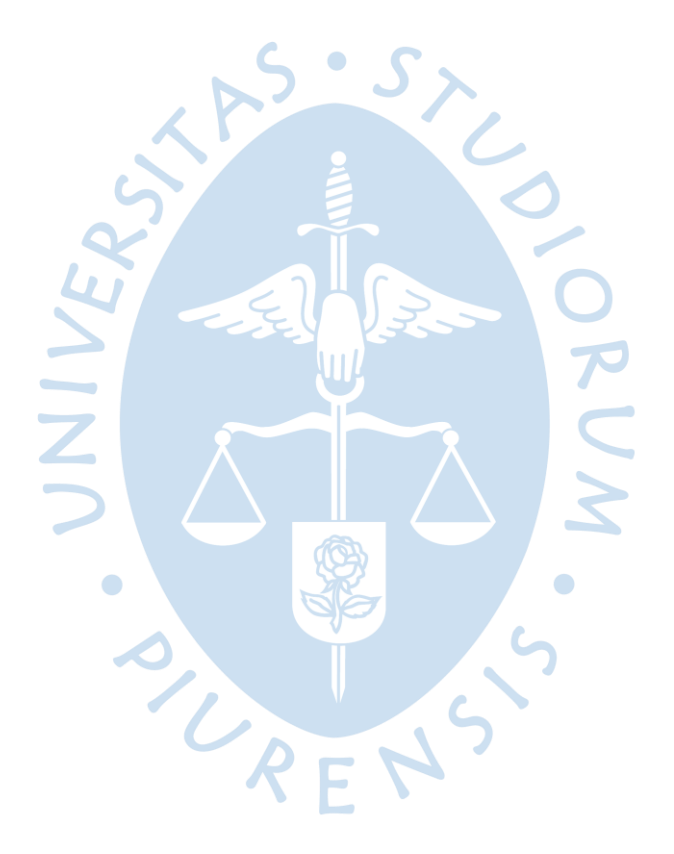

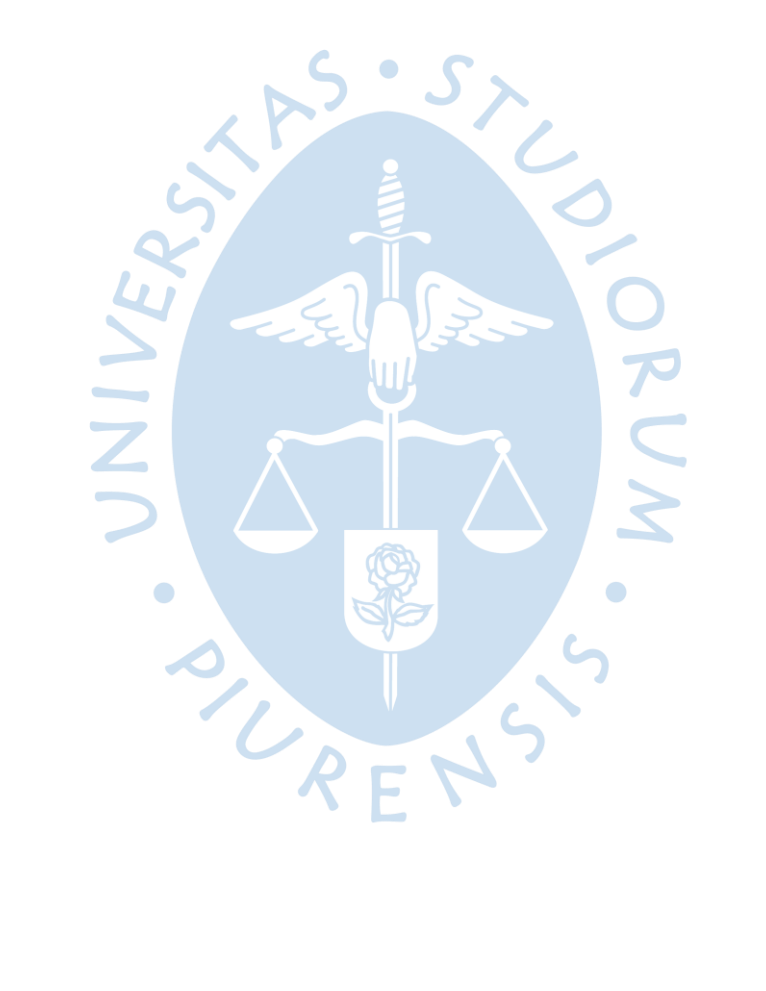

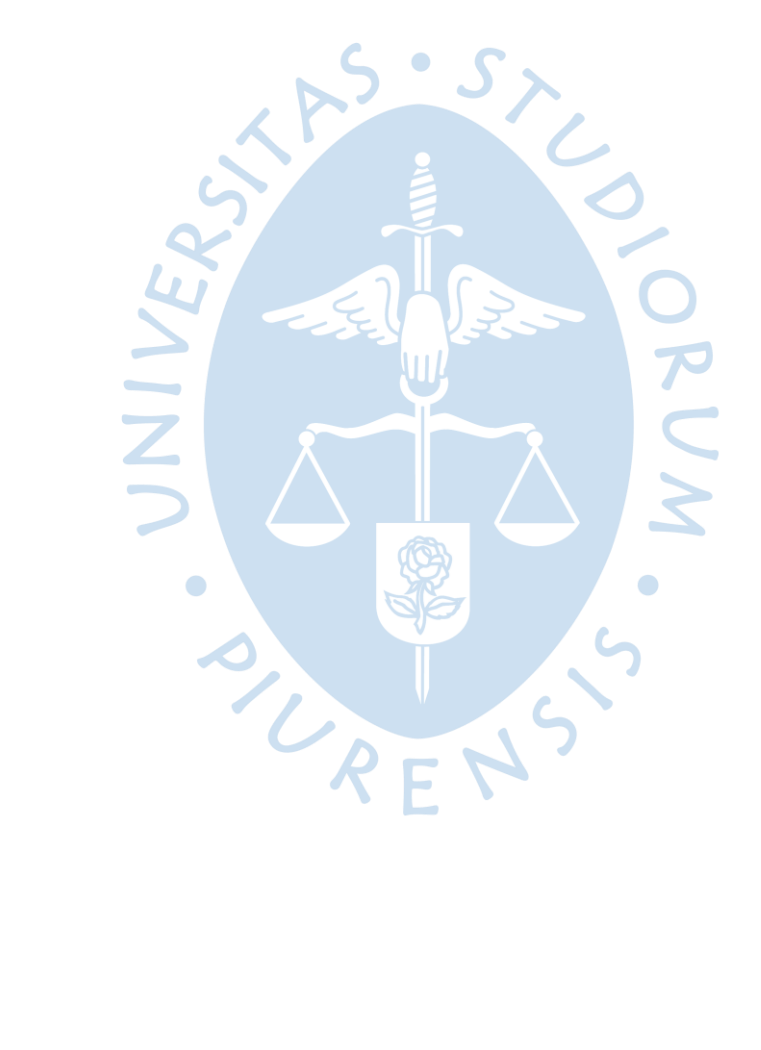

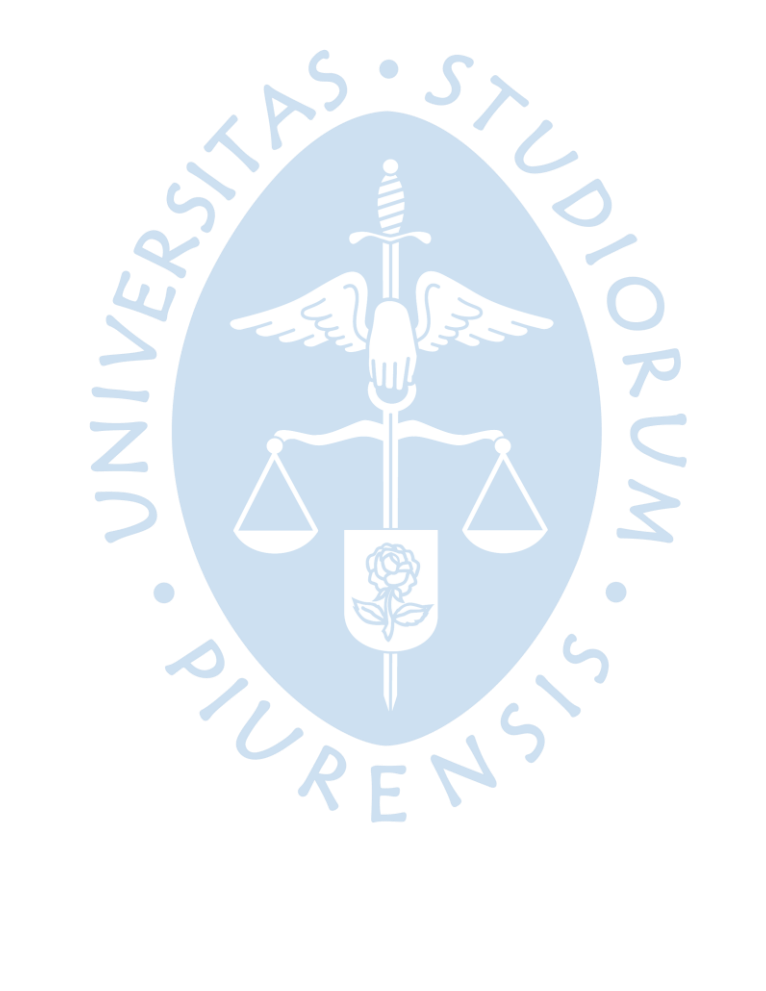

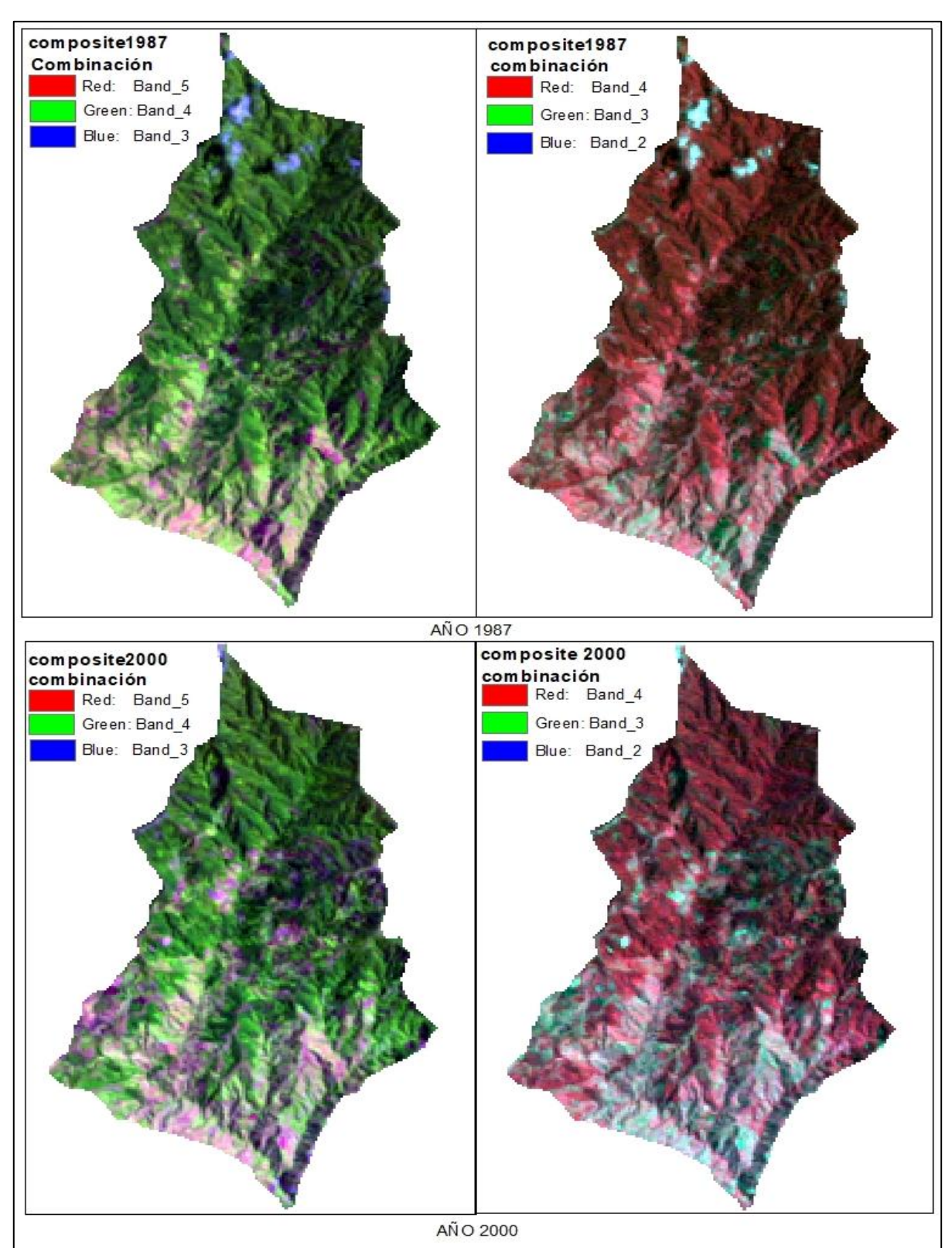

**Apéndice 1** *Combinación de bandas para identificación de vegetación del año 1987 y del año 2000*

Fuente: Elaboración propia.

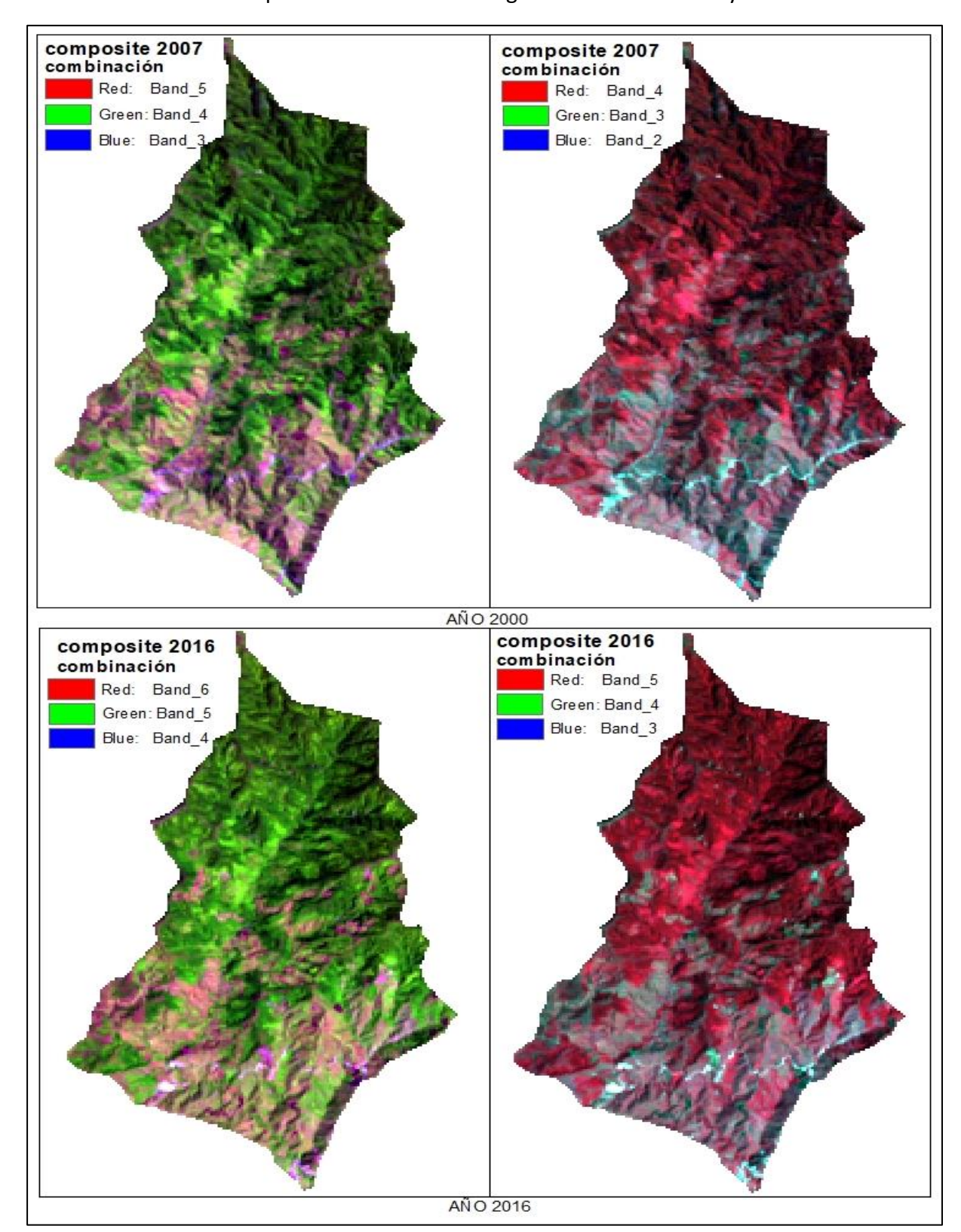

Combinación de bandas para identificación de vegetación del año 2007 y del año 2016

Fuente: Elaboración propia.

**Apéndice 2** 

Ortofoto de la microcuenca Shucos

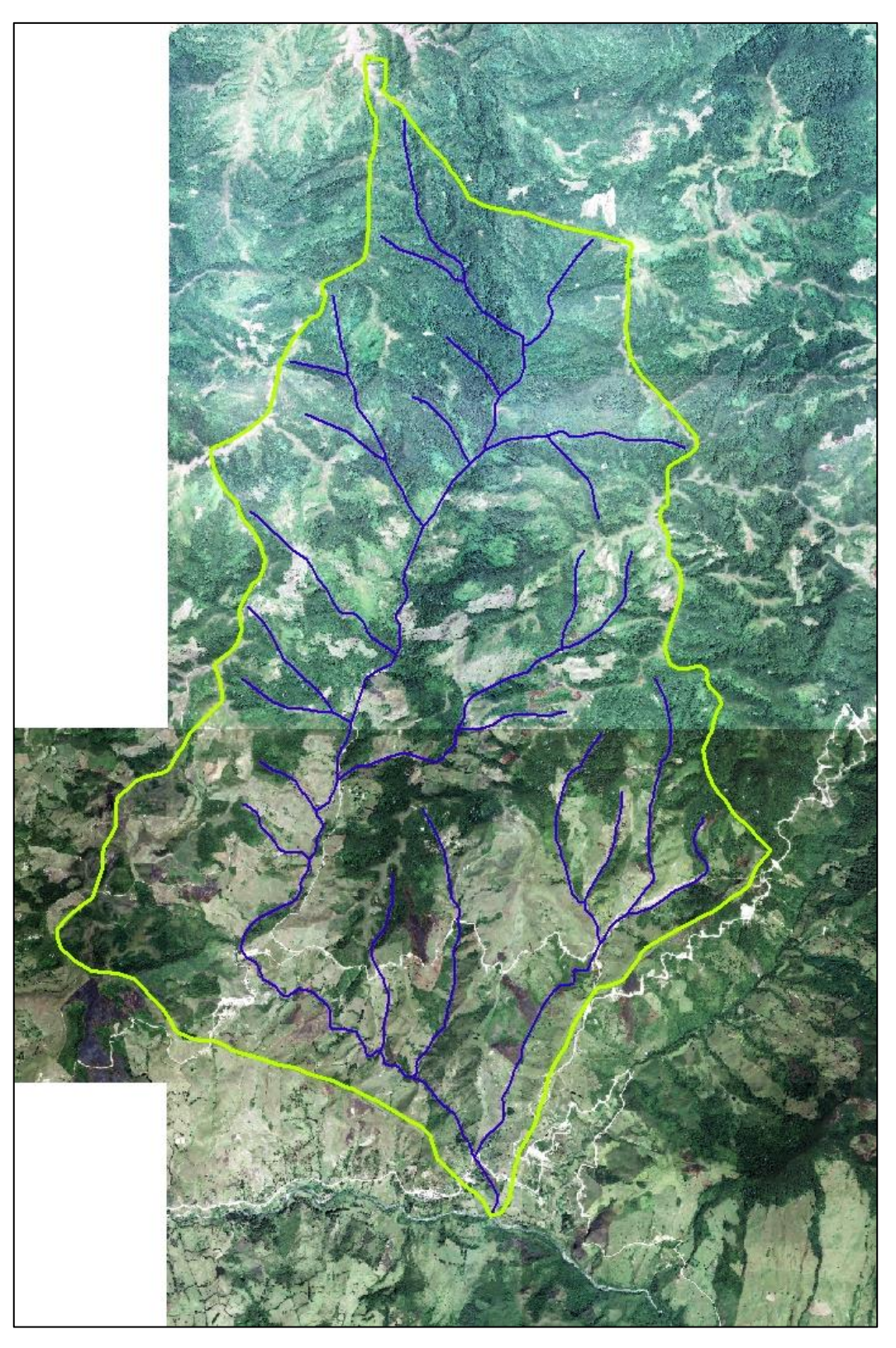

Fuente: Elaboración propia.

Matriz de confusión del año 1987

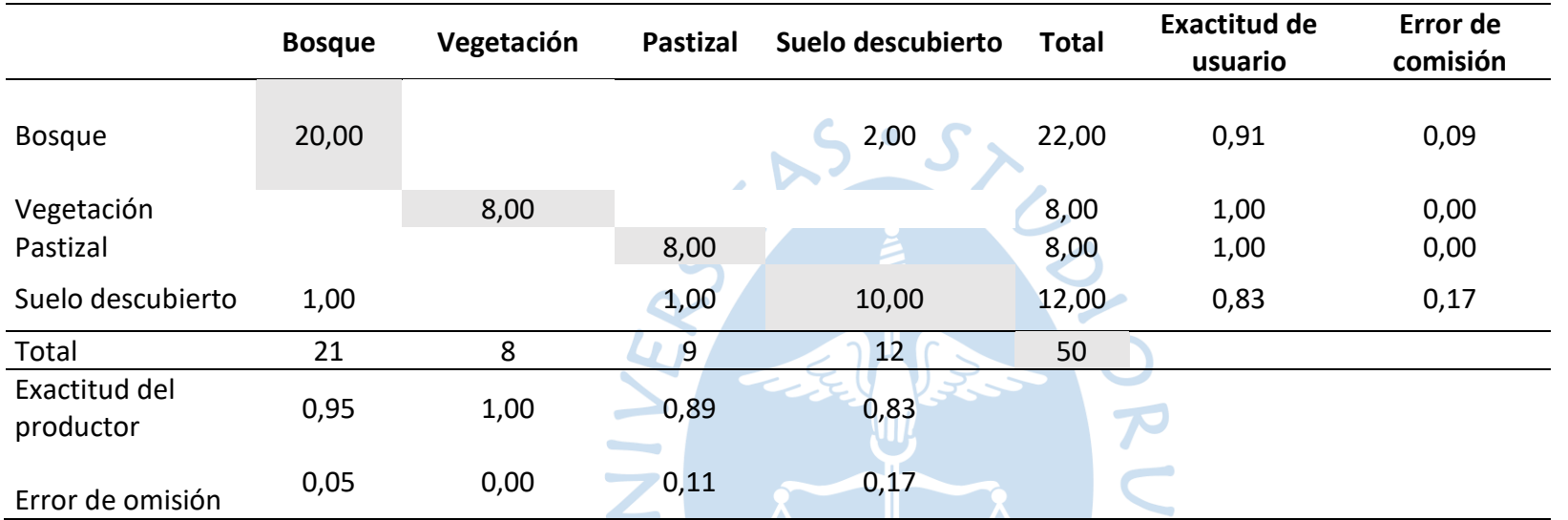

Fuente: La matriz de confusión corresponde a la imagen satelital Landsat 5 del año 1987. Elaboración propia.

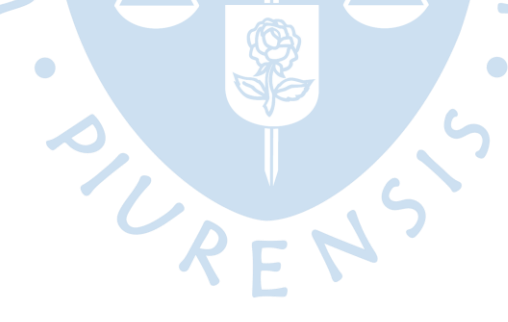

Matriz de confusión correspondiente a la imagen satelital Landsat 5 del año 2000

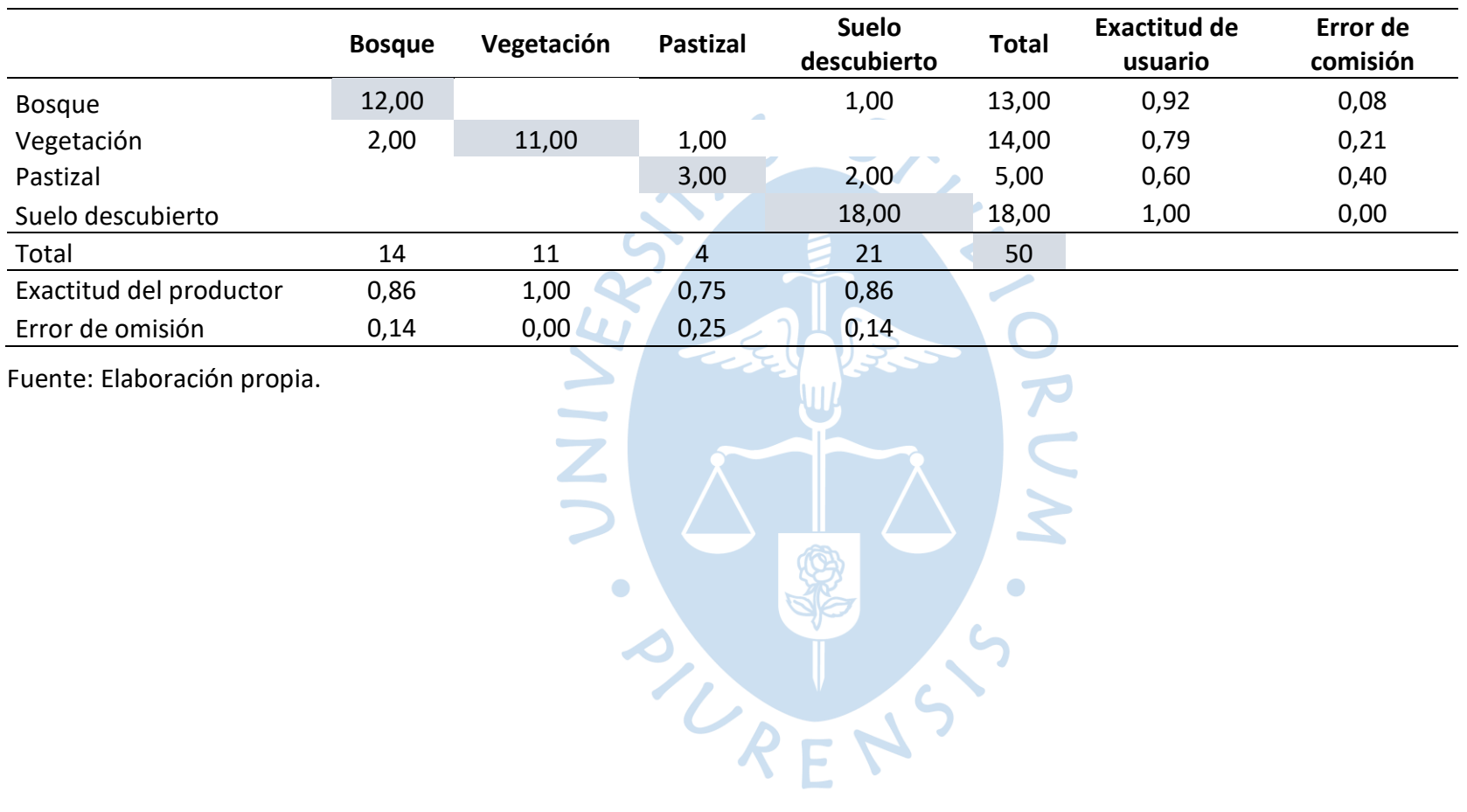

71

Matriz de confusión del año 2007

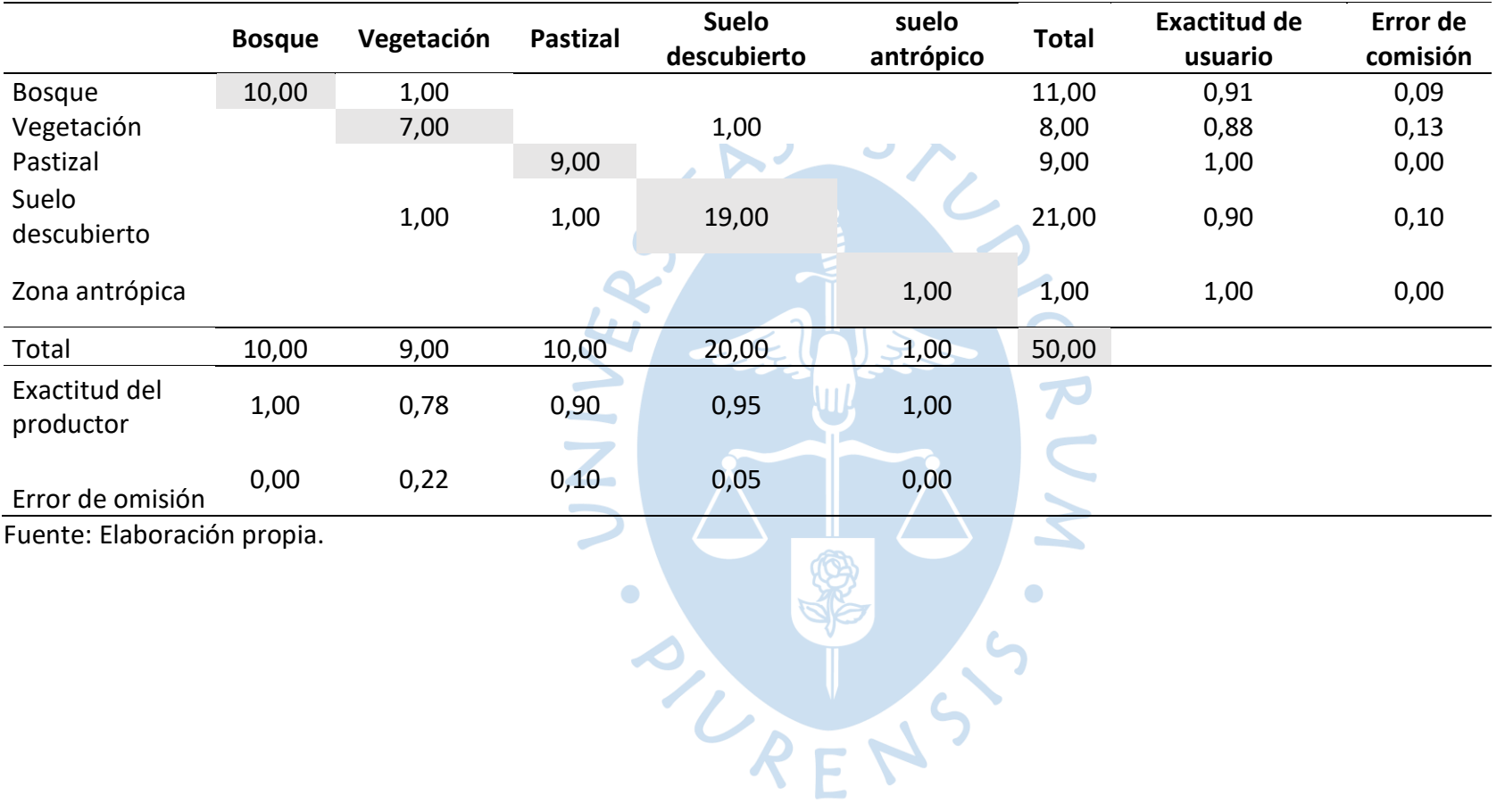